Universidade Federal de Goias´ INSTITUTO DE FÍSICA

### Cálculo da condutividade térmica do Argônio sólido puro e com defeito pontual

Ranyere Deyler Trindade

Dissertac˜ao a ser apresentada ao Instituto de Física da Universidade Federal de Goiás como parte dos requisitos para a obtenção do título de Mestre em Física.

ORIENTADOR: Prof. Dr. Ladir Cândido da Silva

GOIÂNIA

2008

### **Livros Grátis**

http://www.livrosgratis.com.br

Milhares de livros grátis para download.

Trindade, R. D.

Cálculo da condutividade térmica do Argônio sólido puro e com defeito pontual / Ranyere Deyler Trindade - Goiânia, 2008. 52 p.

Dissertação (Mestrado)–Instituto de Física / UFG, 2007.

Orientador: Prof. Dr. Ladir Cândido da Silva

1. Condutividade térmica. 2. Argônio. 3. Green-Kubo

I. Título.

Aos meus pais Tarciso e Ângela, e `a minha irm˜a Grazielle.

## Agradecimentos

- Ao Professor Dr. Ladir Cândido da Silva pelo apoio e incentivo durante a orientação no mestrado.
- Ao Professor Dr. Francisco Aparecido Pinto Osório pelo apoio e incentivo durante a orientação na iniciação científica.
- Ao professor Nicodemos que diversas vezes serviu como um co-orientador e me auxiliou em diversas dúvidas.
- Aos professores do IF-UFG que proporcionaram um bom ambiente de trabalho.
- $\bullet$  A todos os amigos pelos momentos de descontração.

Este trabalho foi financiado pela CAPES.

## Sumário

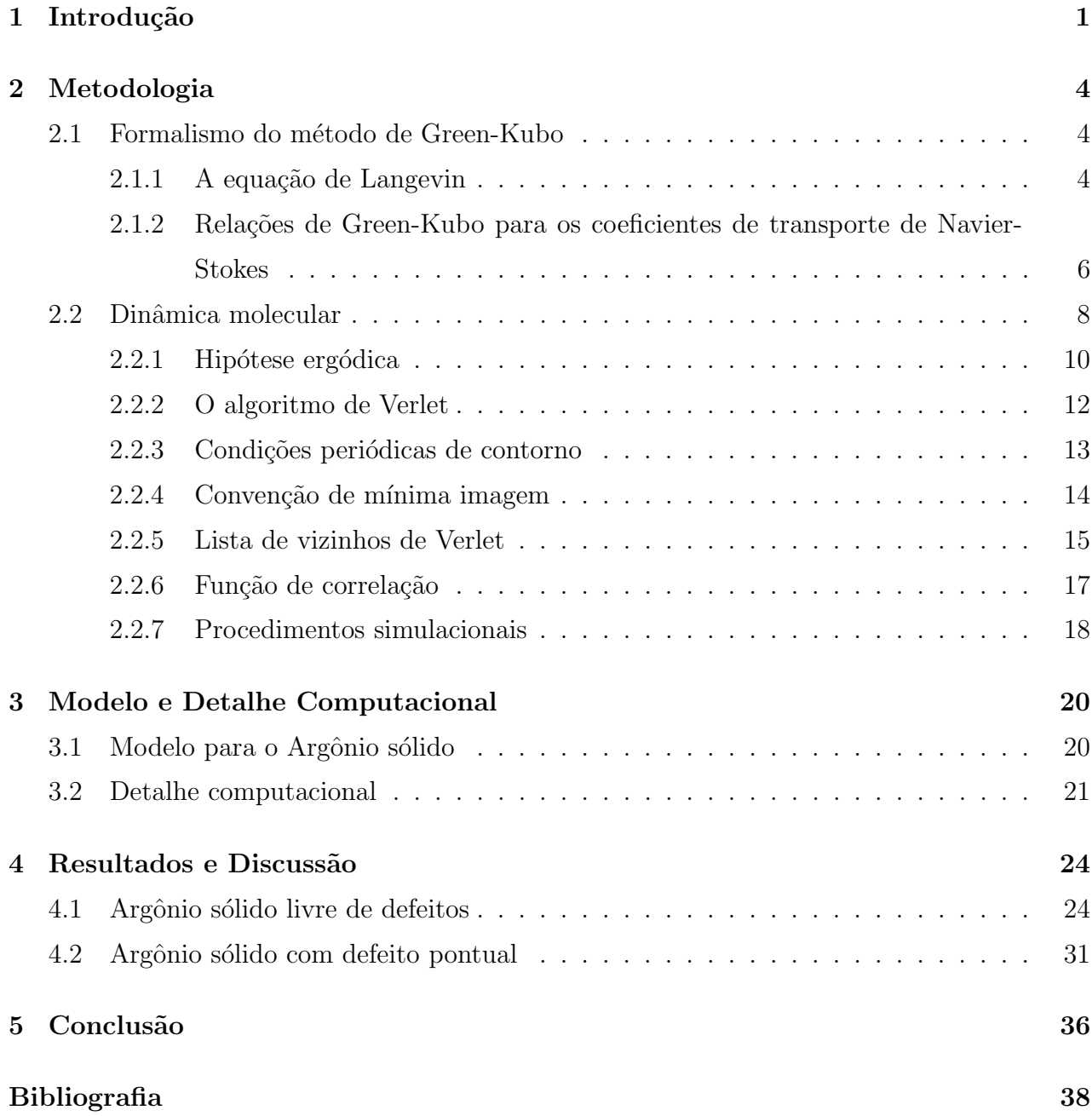

## Lista de Figuras

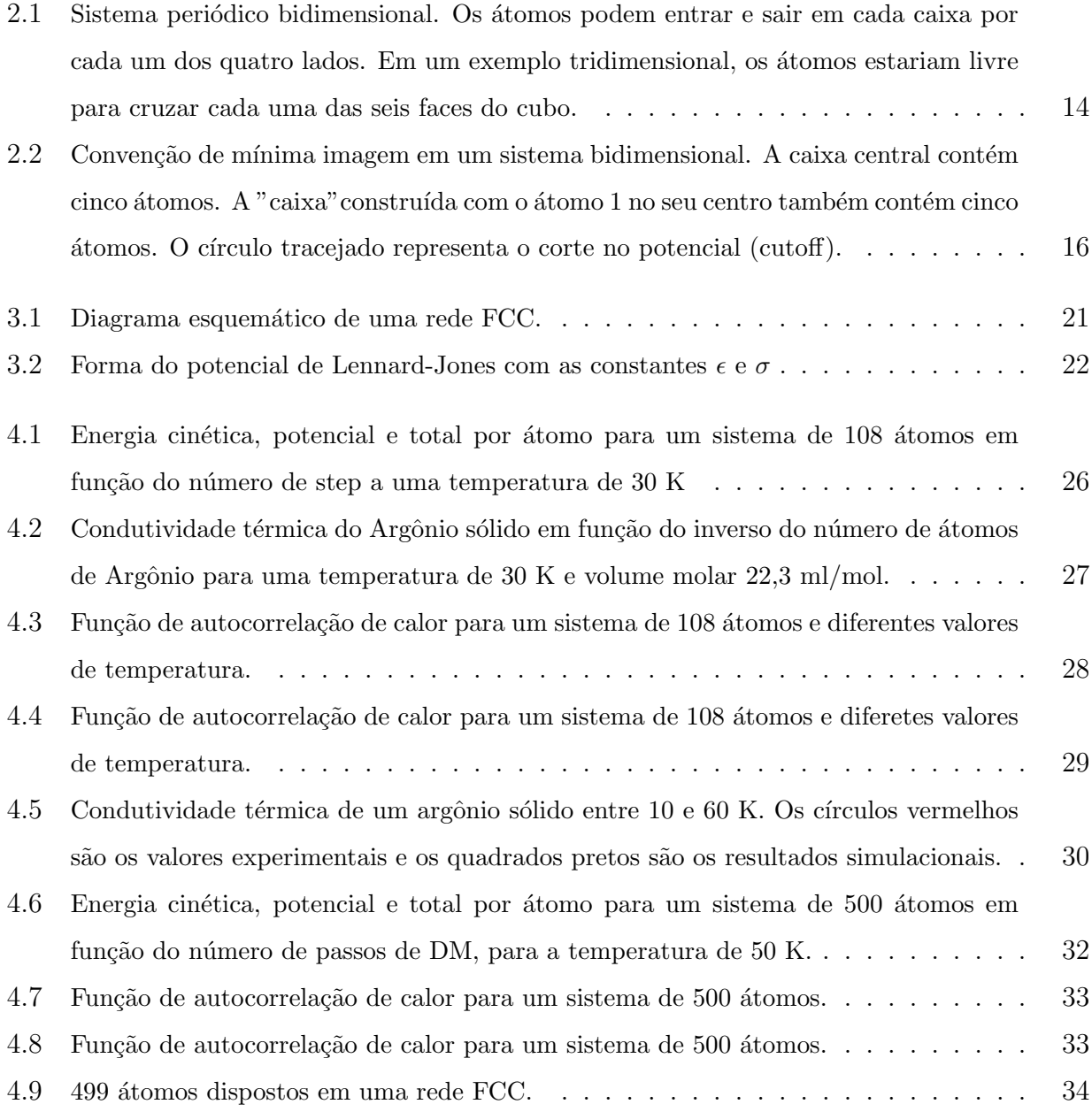

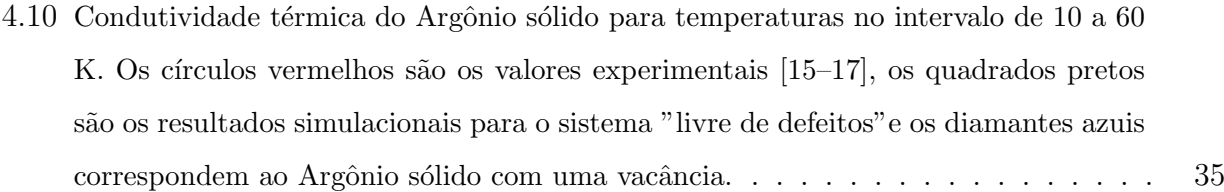

## Lista de Tabelas

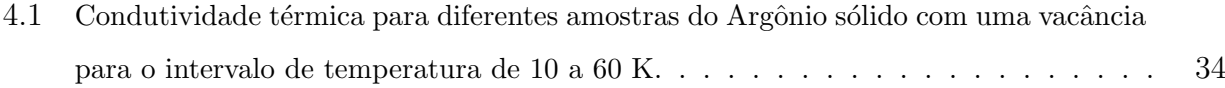

### Resumo

Neste trabalho, usando o método de Green-Kubo combinado com a Dinâmica Molecular (DM), calculamos a condutividade térmica do Argônio sólido "livre de defeitos" e com defeitos pontuais presentes, para um intervalo de temperatura variando de 10 a 60 K e uma densidade de  $22.3$  ml/mol. Os resultados obtidos estão em pleno acordo com os resultados teóricos e experimentais disponíveis nos limites de baixa e alta temperatura, mas com alguma discrepância em torno de 15 % para valores intermediários de temperatura. A proposta para incluir defeitos pontuais com o objetivo de correção dos resultados da simulação para comparar com as medidas experimentais para temperaturas intermediárias não surtiu o efeito esperado, no entanto, acreditamos que isto se deve ao fato da densidade de defeitos ser alta baseado em estimativas da densidade de defeitos neste sistema. Nossos resultados sugerem que o m´etodo de Green-Kubo combinado com DM é uma ferramenta poderosa para se calcular a condutividade térmica de sólidos a altas temperaturas. Com a construção de potenciais interatômicos mais precisos e confiáveis para descrever materiais mais complexos, como é o caso de cerâmicas a altas temperaturas e minerais em condições extrema de pressão e temperatura, esse método poderá em breve ser muito útil para calcular a condutividade térmica em materiais onde o acesso a dados experimentais é mais difícl.

### Abstract

In this work, using the Green-Kubo method combined with Molecular Dynamic (DM), we calculate the thermal conductivity of a solid Argon "free of defects"and with point defect present, for temperatures varying from 10 up to 60 K at density 22,3 ml/mol. The obtained results are in good agreement with the available theoretical and experimental results in the limites of low and high temperatures, but with some discrepances in about 15 % for intermediate values of temperatures. The purpose to include point defects with the objective of correction of the simulational results to compare with experimental measuremments for intermediate temperatues had not the expected effect. However, we believe that it should be due to the fact that the density used in the simulation for the point defect is high based on the experimental estimates of point defect density in this system. Our results suggest that the Green-Kubo method combined with Molecular Dynamics is a powerful tool to calculate the thermal conductivity of solids at high temperatures. With the construction of accurate and reliable interatomic potentials to describe more complex materials, such as high temperature ceramic and minerals at extreme condiction of pressure and temperature, this method could soon become very useful to calculate thermal conductivity in materials where the access to experimental data is hard.

# Capítulo 1 Introdução

Modelos microscópicos para a condutividade térmica em sistemas da matéria condensada estão cada vez mais sendo usados para obter informações a respeito das propriedades de transferência de calor dos materiais, tais como em materiais semicondutores [1] e cerâmicas para revestimentos de alta temperatura [2]. Em sistemas onde a condutividade térmica é dominada por contribuições da rede, que é o caso da maioria dos isolantes, as contribuições eletrônicas de transferência de calor são bloqueadas pelo fato de o tamanho do "gap"ser grande entre as bandas de condução e valência [3]. Vários métodos foram propostos para calcular o valor macroscópico da condutividade térmica da rede a temperatura finita, entretanto, a maioria falha em reproduzir resultados experimentais [4]. No m´etodo de Green-Kubo [5–7], a condutividade térmica,  $\lambda$ , é obtida usando o teorema de flutuação-dissipação [5], de onde se obtém que a condutividade é proporcional a integral da função de autocorrelação da corrente de calor, que pode ser calculada através da simulação por dinâmica molecular (DM) no equilíbrio [8, 9]. Este cálculo requer, geralmente, longas células de simulação e uma escala de tempo longa para a convergência das propriedades de interesse. Como consequência, a condutividade térmica para materiais reais tem sido calculada apenas para algumas substâncias restritas e mesmo assim com descrições semi-empíricas das interações interatômicas. O Argônio torna-se, neste contexto, uma excess˜ao interessante. Como a maioria dos outros gases nobres condensados, a dinâmica atômica do Argônio é de fato descrita com boa exatidão pelo potencial interatômico de pares de Lennard-Jones (LJ). A simplicidade das interações interatômicas fizeram do Argônio um sistema de referência para se testar o desenvolvimento de metodologias e aprimorar nosso entendimento microscópico de transferência de calor em sistemas da matéria condensada. A condutividade térmica no Argônios Sólidos  $[10-12]$  tem sido estudada com muito menos detalhes do que no seu estado líquido. Uma comparação com resultados experimentais fora feita apenas nas Ref.  $5e7$ , mas no primeiro há uma discrepância de fator 2, ao passo que, no segundo, que utilizara justamente o método de Green-Kubo, o erro é inferior a 20%.

Outro fator muito importante a ser considerado na maioria dos materiais é a presença de defeitos na estrutura cristalina, muitas vezes causados por impurezas, defeitos pontuais ou até mesmo defeitos estendidos. Muitas propriedades físicas importantes são controladas pela presença de defeitos como a condutividade de alguns semicondutores é devida inteiramente a traços de impurezas químicas, a cor de muitos cristais é oriunda das imperfeições, a luminescência de muitos cristais é quase sempre ligada com a presença de impurezas, a difusão dos átomos pode ser acelerada enormemente por impurezas e as propriedades mecânicas e plásticas são normalmente controladas por imperfeições  $[13, 14]$ . O tipo de defeito mais comum encontrado nos materiais são as "vacâncias", normalmente tratados como defeitos pontuais onde certos sítios da rede encontram-se vazios, sem a presença de átomos ou moléculas.

Neste trabalho, realizamos uma série de simulações usando a DM para um cristal de Argônio sólido à pressão zero e temperatura entre 10 e 60 K. Além disso, restringimos nossa análise para o regime de altas temperaturas, no qual efeitos quânticos são desprezíveis e a dinâmica atômica pode ser considerada como puramente clássica. Os resultados obtidos a partir da simulação mostram uma discrepância de menos de 20% quando comparado com os valores experimentais de  $\lambda$  em pleno acordo com resultados da literatura [15–17]. O que reforça a eficiência do modelo de LJ aliado ao método de Green-Kubo juntamente com a DM na obtenção de propriedades de transferência de calor de sólidos. Além disso, estudamos a influência de defeitos pontuais na condutividade térmica deste sistema.

Esta dissertação está organizada da seguinte forma: No capítulo 2 apresentamos de forma

geral o desenvolvimento da fórmula de Green-Kubo que é usada na simulação para o cálculo da condutividade térmica, discutimos o método utilizado na simulação do nosso sistema, que  $\acute{e}$  a DM, a integração das equações de movimentos utilizando algoritmo de Verlet, discutimos como implementar a lista de vizinhos bem como a função de autocorrelação e procedimentos de simulação. No capítulo 3 apresentamos o modelo e alguns detalhes computacionais para o cálculo da condutividade térmica usando a relação de Green-Kubo. No capítulo 4, mostramos os resultados obtidos para o sistema "livre de defeitos", comparando-os com os resultados experimentais. Em seguida mostramos os resultados obtidos para o sistema com uma vacância (defeito pontual) confrontando com ambos os resultados experimentais e os simulacionais "livre de defeitos". Finalmente, no capítulo 5 apresentamos nossas conclusões e propostas de trabalhos futuros.

## Capítulo 2 Metodologia

### 2.1 Formalismo do método de Green-Kubo

#### 2.1.1 A equação de Langevin

Em 1828 o botânico Robert Brown observou o movimento de grãos de pólen suspensos em um fluido [18]. Embora fosse possível tal sistema atingir o equilíbrio, ele observou que os grãos pareciam se submeter a um tipo de movimento completamente irregular. Este movimento é hoje conhecido como Movimento Browniano [19]. O movimento de grandes grãos de pólen suspensos em um fluido composto de partículas muito mais leves pode ser descrito dividindose a força de aceleração em duas componentes: uma força de *arraste* que varia lentamente, e uma força *aleatória* de rápida variação devida a flutuações na velocidade das moléculas do solvente. A equação de Langevin [20], como é conhecida, é convencionalmente escrita na forma

$$
\frac{d\mathbf{v}}{dt} = -\zeta \mathbf{v} + \mathbf{F}_R,\tag{2.1}
$$

Onde  $\zeta$  é o coeficiente de fricção, v é a velocidade das moléculas e  $\mathbf{F}_R$  é a força aleatória por unidade de massa. Uma investigação mais detalhada do arraste sobre a esfera, que é forçada a oscilar no fluido, mostra que uma generalização não-Markoviana da equação de Langevin [21] é necessária para descrever a dependência temporal do arraste em uma esfera oscilando rapidamente, de maneira que a eqação 2.1 torna-se

$$
\frac{d\mathbf{v}}{dt} = -\int_0^t dt' \zeta \left(t - t'\right) \mathbf{v} \left(t'\right) + \mathbf{F}_R \left(t\right). \tag{2.2}
$$

Neste caso, o arraste viscoso sobre a esfera não é linearmente proporcional à velocidade instantânea da esfera como na equação (2.1). Ao invés disso, ele é proporcional à velocidade em todos os tempos anteriores. Existem vários outros processos de transporte que podem ser descritos por uma equação desta forma, sendo assim, vamos nos referir à equação

$$
\frac{dA}{dt} = -\int_{0}^{t} dt' K(t - t') A(t') + F(t), \qquad (2.3)
$$

como a equação generalisada de Langevin para a fase variável  $A(\Gamma)$ . K (t) é o coeficiente de transporte dependente do tempo que procuramos encontrar. Nós assumimos que a média canônica no equilíbrio da força aleatória e a fase variável A, seja zero para qualquer instante.

$$
\langle A(0)F(t)\rangle = \langle A(t_0)F(t_0+t)\rangle = 0, \qquad \forall \quad t \quad e \quad t_0,
$$
\n(2.4)

Multiplicando-se os dois lados da equação (2.3) pelo complexo conjugado de  $A(0)$ , tomando a média canônica e olhando para a equação (2.4), vemos que

$$
\frac{dC}{dt} = -\int_{0}^{t} dt' K(t - t') C(t'),
$$
\n(2.5)

onde  $C(t)$  é definido como a função de auto-correlação no equilíbrio, ou seja,

$$
C(t) \equiv \langle A(t)A^*(0) \rangle. \tag{2.6}
$$

Outra função que nos será útil é o fluxo da função de auto-correlação

$$
\phi(t) = \left\langle \dot{A}(t)\dot{A}^*(0) \right\rangle. \tag{2.7}
$$

Tomando a transformada de laplace da equação (2.5) nós vemos que há uma relação estreita entre o coeficiente de transporte  $K(t)$  e as flutuações no equilíbrio em A. O lado esquerdo da equação  $(2.5)$  se torna

$$
\int_0^\infty dt e^{-st} \frac{dC(t)}{dt} = \left[ e^{-st} C(t) \right]_0^\infty - \int_0^\infty dt \left( -se^{-st} C(t) \right) = \mathbf{C}(s) - C(0), \tag{2.8}
$$

e no lado direito teremos a transformada de Laplace da convolução entre K e C, que é exatamente o produto da transformada de K pela transformada de C, logo

$$
\mathbf{C}(s) - C(0) = -\mathbf{K}(s)\mathbf{C}(s),\tag{2.9}
$$

Daí temos,

$$
\mathbf{C}(s) = \frac{C(0)}{s + \mathbf{K}(s)}.\tag{2.10}
$$

Pode-se converter a função de autocorrelação A no fluxo da função de autocorrelação através da segunda derivada temporal de  $C(t)$ 

$$
\frac{d^2}{dt^2}C(t) = \frac{d}{dt}\left\langle \frac{dA(t)}{dt}A^*(0) \right\rangle =
$$

$$
\frac{d}{dt}\left\langle [iLA(t)]A^*(0) \right\rangle = \frac{d}{dt}\left\langle A(t)[iLA^*(0)] \right\rangle =
$$

$$
\left\langle [iLA(t)][-iLA^*(0)] \right\rangle = -\phi(t).
$$
(2.11)

Tomando então a transformada de laplace da segunda derivada temos

$$
-\phi(s) = s^2 \mathbf{C}(s) - sC(0). \tag{2.12}
$$

Eliminando agora  $C(s)$  nas equações (2.10) e (2.12) teremos

$$
\mathbf{K}(s) = \frac{\phi(s)}{C(0) - \frac{\phi}{s}},\tag{2.13}
$$

com isso, podemos agora encontrar a relação de Green-Kubo.

#### 2.1.2 Relações de Green-Kubo para os coeficientes de transporte de Navier-Stokes

Primeiramente, lembremos que na ausência de um gradiente de velocidade, a energia por unidade de volume  $\rho U$  obedece uma equação de continuidade,  $\rho dU/dt = -\nabla \cdot \mathbf{J}_Q$ , onde  $\mathbf{J}_Q$  é a corrente de calor. Segundo, que a definição de Fourier do coeficiente de condutividade térmica se dá como sendo o coeficiente linear que relaciona a corrente macroscópica de calor com o gradiente de temperatura:  $\lambda \in J_Q = -\lambda \nabla T$ . Combinando os dois resultados obtemos

$$
\rho \frac{dU}{dt} = \lambda \nabla^2 T. \tag{2.14}
$$

Ambos U e T são diferentes de zero no equilíbrio, e são eles:  $\langle U \rangle$  e  $\langle T \rangle$ . Uma pequena mudança no lado esquerdo da equação (2.14) pode ser escrita como  $(\rho + \Delta \rho) d (\langle U \rangle + \Delta U) / dt$ . Por definição  $d \langle U \rangle / dt = 0$ , então, em primeira ordem de  $\Delta$ , nós temos  $\rho d\Delta U/dt$ . Da mesma forma, o gradiente espacial de  $\langle T \rangle$  não contribui, logo podemos escrever

$$
\rho \frac{d\Delta U}{dt} = \lambda \nabla^2 \Delta T. \tag{2.15}
$$

O próximo passo é relacionar a variação de temperatura  $\Delta T$  com a variação de energia por unidade de volume  $\Delta(\rho U)$ . Para fazê-lo usamos a definição termodinâmica,

$$
\frac{1}{V}\frac{\partial E}{\partial T}\Big|_{V} = \frac{\partial(\rho U)}{\partial T}\Big|_{V} = \rho c_V,\tag{2.16}
$$

onde  $c_V$  é o calor específico por unidade de massa. Nós vemos da equação (2.16) que uma variação na temperatura  $\Delta T$  é igual a  $\Delta(\rho U)/\rho c_V$ . Sendo assim,

$$
\rho \Delta U' = \frac{\lambda}{\rho c_V} \nabla^2 \rho \Delta U. \tag{2.17}
$$

Se  $D_T \equiv \lambda / \rho c_V$  é a difusão térmica, então em termos da densidade de energia interna dependente do vetor de onda a equação  $(2.17)$  se torna

$$
\rho \Delta U'(\mathbf{k}, t) = -k^2 D_T \rho \Delta U(\mathbf{k}, t). \tag{2.18}
$$

Se  $C(k, t)$  é a função de autocorrelação da densidade de energia interna dependente do vetor de onda,

$$
C(k,t) \equiv \langle \rho \Delta U(\mathbf{k},t) \rho \Delta U(\mathbf{-k},0) \rangle, \qquad (2.19)
$$

então a frequência e a difusão dependente do vetor de onda é a função de memória da função de autocorrelação de densidade de energia. Ou seja, neste caso, olhando-se para a equação  $(2.10), s = i\omega \text{ e K}(s) = k^2 \mathsf{D}_T(k,\omega)$ . Teremos,

$$
\mathbf{C}(k,\omega) = \frac{C(k,0)}{i\omega + k^2 \mathbf{D}_T(k,\omega)}\tag{2.20}
$$

Usando os mesmos procedimentos da sessão  $2.1$  podemos converter a equação  $(2.20)$  em uma expressão para a difusão em termos da função de correlação de corrente. Das equações (2.7-2.12), se  $\phi = -\ddot{C}$  então,

$$
\phi(k,t) = k^2 \langle \mathbf{J}_{Qx}(k,t) \mathbf{J}_{Qx}(-k,0) \rangle.
$$
\n(2.21)

Usando a equação  $(2.12)$ , obtemos o análogo da equação  $(2.13)$ 

$$
k^{2} \mathsf{D}_{T}(k,\omega) = \frac{\phi(k,\omega)}{C(k,0) - \frac{\phi(k,\omega)}{i\omega}}.
$$
\n(2.22)

Esta equação ainda não está na forma de Green-Kubo. As relações de Green-Kubo são válidas excepcionalmente para processos infinitesimais. O que se dá no limite do vetor de onda tendendo a zero. Olhando para as equações  $(2.20)$  e  $(2.22)$ , aplicando o limite e usando fórmula de flutuação do ensenble canônico para o calor específico,

$$
\rho c_V = \frac{V}{k_B T^2} C(0, 0),\tag{2.23}
$$

onde  $V$  e  $k_B$  são o volume e a constante de Boltzmann respectivamente, obtemos finalmente a expressão de Green-Kubo para a condutividade térmica

$$
\lambda = \frac{V}{k_B T^2} \int_0^\infty dt \left\langle \mathbf{J}_{Qx}(t) \mathbf{J}_{Qx}(0) \right\rangle, \tag{2.24}
$$

onde  $J_{Qx}$  é a componente  $x$  da corrente de calor. Na próxima seção vamos apresentar alguns detalhes sobre o método da Dinâmica Molecular utilizado para calcular a condutividade térmica  $\lambda$ , equação (2.24).

#### 2.2 Dinâmica molecular

A Dinâmica Molecular é uma técnica de simulação que se baseia na descrição microscópica de um sistema físico, fornecendo trajetórias de fases clássicas de um sistema de partículas interagentes. Ela pode ser empregada tanto em sistemas de elétrons, átomos ou moléculas. Seus elementos essenciais são o conhecimento do potencial de interação entre as partículas e das equações de movimento que governam a dinâmica dessas partículas. O potencial pode variar do simples como o gravitacional para interações entre estrelas, ao complexo, composto por vários termos como o que descreve as interações entre átomos e moléculas. Para muitos sistemas, entre os quais podemos citar os biomoleculares, as equações da dinâmica clássica são adequadas. Porém, para alguns problemas a aplicação desta técnica não é apropriada, como por exmplo na evolução de galáxias onde são incluídos efeitos relativísticos, e em reações químicas envolvendo tunelamento onde são necessárias correções quânticas.

O estado microscópico de um sistema pode ser especificado em termos das posições e momentos das partículas que o constituem. Dessa forma, a Hamiltoniana H de um sistema molecular clássico pode ser escrita como a soma das energias cinética T e potencial V, como função das séries de coordenadas generalizadas  $q_i$  e de momentos generalizados  $p_i$  de todos N ´atomos do sistema:

$$
H(\mathbf{q}_i, \mathbf{p}_i) = T(\mathbf{p}_i) + V(\mathbf{q}_i),\tag{2.25}
$$

onde  ${\bf q}_i = {\bf q}_1, {\bf q}_2, {\bf q}_3..., {\bf q}_N$  e  ${\bf p}_i = {\bf p}_1, {\bf p}_2, {\bf p}_3..., {\bf p}_N$ .

A energia potencial  $V(\mathbf{q}_i)$  contém os termos de interação inter e intramoleculares, de curto e longo alcance. Para o caso aonde as interações entre átomos são de curto alcance é comum utilizar a função potencial  $V(\mathbf{r}_i)$  de Lennard-Jones [22], tal que as coordenadas  $\mathbf{q}_i$  sejam as coordenadas cartesianas  $r_i$  e  $p_i$  seus momentos conjugados. A energia cinética assume a forma:

$$
T(\mathbf{p}_i) = \sum_{i=1}^{N} \frac{\mathbf{p}_i^2}{2m_i},
$$
\n(2.26)

onde  $m_i$  é a massa do átomo i.

A partir de  $H$  é possível construir as equações de movimento que governam a evolução temporal do sistema e suas propriedades dinˆamicas. Como a energia potencial dada pela função potencial de LJ independe das velocidades e do tempo,  $H$  é igual a energia total do sistema e as equações de movimento de Hamilton:

$$
\dot{\mathbf{q}}_i = \frac{\partial H}{\partial \mathbf{p}_i},\tag{2.27}
$$

$$
\dot{\mathbf{p}}_i = -\frac{\partial H}{\partial \mathbf{q}_i},\tag{2.28}
$$

conduzem às equações de movimento de Newton:

$$
\dot{\mathbf{r}}_i = \frac{\mathbf{p}_i}{m_i} = \mathbf{v}_i,\tag{2.29}
$$

$$
\dot{\mathbf{p}}_i = m_i \ddot{\mathbf{r}}_i = -\frac{\partial V(\mathbf{r}_i)}{\partial \mathbf{r}_i} = \mathbf{F}_i.
$$
\n(2.30)

A Dinâmica Molecular consiste portanto na resolução numérica das equações (2.29) e (2.30) e na integração das mesmas passo-a-passo no tempo, de maneira eficiente e precisa. Como resultado obtém-se energias e trajetórias para todas as partículas (ou átomos) e para o sistema como um todo, a partir das quais várias propriedades podem ser calculadas. O tempo deixa de ser cont´ınuo, sendo discretizado em passos menores (geralmente 20 vezes menores) que o período das vibrações dos átomos de hidrogênio. Em sistemas como o hidrogênio usualmente aplica-se um passo de tempo de  $5, 0 \times 10^{-16}$  segundos. Neste procedimento é essencial que a energia potencial seja uma função contínua das posições das partículas e que as posições variem suavemente com o tempo. As forças  $F_i$  sobre cada átomo, que são obtidas a partir da derivada espacial da função energia potencial como é mostrado na equação (2.30), podem desta maneira ser consideradas constantes no intervalo entre dois passos. A estabilidade da dinâmica é assim favorecida com as partículas seguindo suas trajetórias clássicas e a energia total do sistema tendendo a conservar-se.

Uma limitação para a simulação da dinâmica molecular, está portanto no fato de que para cada nanosegundo de simulação são necessários dois milhões de passos com o passo de tempo acima. A simulação de um nanosegundo da dinâmica de uma macromolécula com 200 átomos pode levar horas de tempo de CPU em um supercomputador, utilizando-se um algoritmo eficiente. Uma descrição e análise da eficiência de algoritmos para simulação de dinâmica molecular pode ser encontrada em e Allen & Tildesley [4], no qual inclui rotinas em linguagem FORTRAN para alguns métodos de simulação.

#### 2.2.1 Hipótese ergódica

Na termodinâmica, a hipótese ergódica diz que, durante um longo período de tempo, o tempo gasto por uma partícula em alguma região do espaço de fases de microestados com a mesma energia é proporcional ao volume desta região [23], i.e., todos os microestados acessíveis são igualmente prováveis durante um longo período de tempo.

A hipótese ergódica é frequentemente considerada na análise estatística. Deve-se supor

que a média sobre o tempo de um parâmetro em um processo e a média sobre o ensemble estatístico é a mesma. Correto ou não, supõe-se que tanto é bom observar o processo por um longo tempo quanto se realizar a amostragem de diversos processos independentes.

O teorema de Liouville mostra que, para um sistema clássico conservativo, a densidade local de microestados seguindo o caminho de uma partícula através do espaço de fases é constante quando vista por um observador que se move com o ensemble. Assim, se os microestados são inicialmente distribuídos uniformemente no espaço de fases, eles assim permanecerão durante todo o tempo. O teorema de Liouville [24] assegura que a noção de média sobre o tempo faz sentido, mas a ergodicidade não segue o teorema de Liouville.

Em um sistema macroscópico, a escala de tempo sobre o qual o sistema pode explorar integralmente seu próprio espaço de fase pode ser suficientemente grande de forma que o estado de equilíbrio termodinâmico apresente uma forma de "quebra de ergodicidade". O fato de que sistemas macroscópicos frequentemente violam a forma literal da hipótese ergódica é um exemplo de quebra de simetria espontânea.

Um sistema clássico de ensemble microcanônico fornece uma configuração natural para se considerar a hipótese ergódica, onde a média a longo tempo se coincide com a média do ensemble. Mais precisamente falando, um observável é uma função de valor real no espaço de fase Γ que é integrável com a medida do ensemble microcanônico  $\mu$ . Seja  $x(0)$  um ponto representativo no espaço de fase, e  $x(t)$  sua imagem sobre a evolução da hamiltoniana no tempo  $t_4$ . A média temporal de f é definida como sendo

$$
\overline{f} = \lim_{T \to \infty} \frac{1}{T} \int_0^T f(x(t)) dt.
$$
\n(2.31)

A média do ensemble é

$$
\langle f \rangle = \int_{\Gamma} f(x) d\mu(x). \tag{2.32}
$$

O sistema é dito como sendo ergódico se as duas médias forem iguais. Usando o fato de que  $\mu$  $\acute{\text{e}}$  preservado pela evolução da Hamiltoniana, podemos mostrar que de fato a média no tempo existe para todos os observáveis.

#### 2.2.2 O algoritmo de Verlet

Talvez o método mais usado na integração das equações de movimento é o inicialmente adotado por Verlet [25]. Este método é uma solução direta de segunda ordem das equações (2.30). O método é baseado nas posições  $\mathbf{r}(t)$ , acelerações  $\ddot{\mathbf{r}}(t)$  e as posições  $\mathbf{r}(t - \delta t)$  do passo anterior. Quando a energia potencial é uma função contínua das posições e o passo de tempo  $\acute{e}$  pequeno o suficiente para se considerar que as posições variem suavemente com o tempo, dado um conjunto de posições atômicas num instante  $t$ , as posições no passo seguinte podem ser obtidas por uma expansão de Taylor de  $r_i(t)$ :

$$
\mathbf{r}_i(t + \delta t) = \mathbf{r}_i(t) + \mathbf{r}'_i(t)\delta t + \frac{1}{2}\mathbf{r}"_i(t)\delta t^2 + ..., \qquad (2.33)
$$

Do mesmo modo obtém-se as posições no passo anterior a  $\mathbf{r}_i(t)$ 

$$
\mathbf{r}_i(t - \delta t) = \mathbf{r}_i(t) - \mathbf{r}'_i(t)\delta t + \frac{1}{2}\mathbf{r}"_i(t)\delta t^2 - \dots,
$$
\n(2.34)

em que  $\delta t$  representa o passo de tempo. Somando-se as equações (2.33) e (2.34) obtém-se o algoritmo de Verlet para a propagação das posições:

$$
\mathbf{r}_i(t + \delta t) = 2\mathbf{r}_i(t) - \mathbf{r}_i(t - \delta t) + \mathbf{r}^{"}(t)\delta t^2,
$$
\n(2.35)

desprezando-se os termos de ordem superiores. A aceleração  $\ddot{\mathbf{r}}(t)$  é obtida a partir da equação (2.30), tal que:

$$
\ddot{\mathbf{r}}(t) = \frac{\mathbf{F}_i(t)}{m_i},\tag{2.36}
$$

$$
\mathbf{F}_{i} = -\frac{\partial V(\mathbf{r}_{i})}{\partial \mathbf{r}_{i}},\tag{2.37}
$$

No algoritmo de Verlet, como em outros métodos numéricos da Dinâmica Molecular, resolve-se portanto as equações de movimento de Newton para cada átomo e em cada incremento no tempo. A avaliação das forças (equação  $(2.37)$ ) para obtenção das acelerações  $(\text{equação } (2.36))$ , é o processo que mais consome tempo computacional na Dinâmica Molecular. O tempo gasto no cálculo das forças depende da complexidade da função energia potencial. S˜ao tomadas as derivadas espaciais de cada termo do potencial e somadas para se obter a força resultante e a aceleração, sobre cada átomo e a cada novo conjunto de coordenadas. As acelerações são inseridas no algoritmo, para a previsão das novas posições e em seguida o processo se repete.

Como as velocidades não aparecem na equação (2.35), elas não desempenham papel algum na determinação das trajetórias neste algoritmo. A predição das novas posições no instante  $t + \delta t$  são computadas somente a partir das posições nos instantes  $t \cdot e^t - \delta t$  e das forças  $\mathbf{F}_i(t)$ sobre cada partícula no instante  $t$ . As velocidades, porém, são necessárias para o cálculo da energia cinética, que somada à energia potencial dá a energia total do sistema. Subtraindo-se a equação (2.34) da equação (2.33) obtém-se o algoritmo de Verlet para a propagação das velocidades:

$$
\dot{\mathbf{r}}_i(t) = \frac{[r_i(t + \delta t) - r_i(t - \delta t)]}{2\delta t}.
$$
\n(2.38)

#### 2.2.3 Condições periódicas de contorno

Um grande obstáculo na simulação de um pequeno número átomos (10 ≤N≤ 10000), é a grande fração de átomos que ficam na superfície; para 1000 átomos dispostas em um cubo de 10x10x10, n˜ao menos de 488 ´atomos aparecer˜ao nas faces do cubo. Estando o cubo cercado ou não de paredes ao seu redor, os átomos na superfície vão sofrer forças bem diferentes dos ´atomos interiores.

O problema de efeitos de superfície pode ser superado implementando-se uma condição periódica de contorno. A caixa cúbica é replicada através de todo o espaço de forma a se formar uma rede infinita. No curso da simulação, enquanto um átomo se move na caixa original, suas imagens periódicas em cada uma das caixas vizinhas se movem exatamente da mesma maneira. Assim, enquanto o átomo deixa a caixa central, uma de suas imagens entrará pela face oposta. Não há paredes nas bordas da caixa central, e nem átomos na superfície. Esta caixa forma simplesmente um sistema de eixos conveniente para se medir as coordenadas dos N átomos. Podemos ver na figura 2.1 uma versão bidimensional de tal sistema periódico. As caixas duplicadas são entituladas A, B, C, etc. Enquanto o átomo 1 se move através de uma borda, suas imagens,  $1_A$ ,  $1_B$ , etc., se movem através de suas bordas correspondentes. A densidade de átomos na caixa central, e consequentemente no sistema todo, se conserva. Torna-se necessário então, apenas guardar as coordenadas das partículas da caixa central. Existe uma analogia similar para um sistema periódico tridimensional, mas o mesmo é mais difícil de se visualizar.

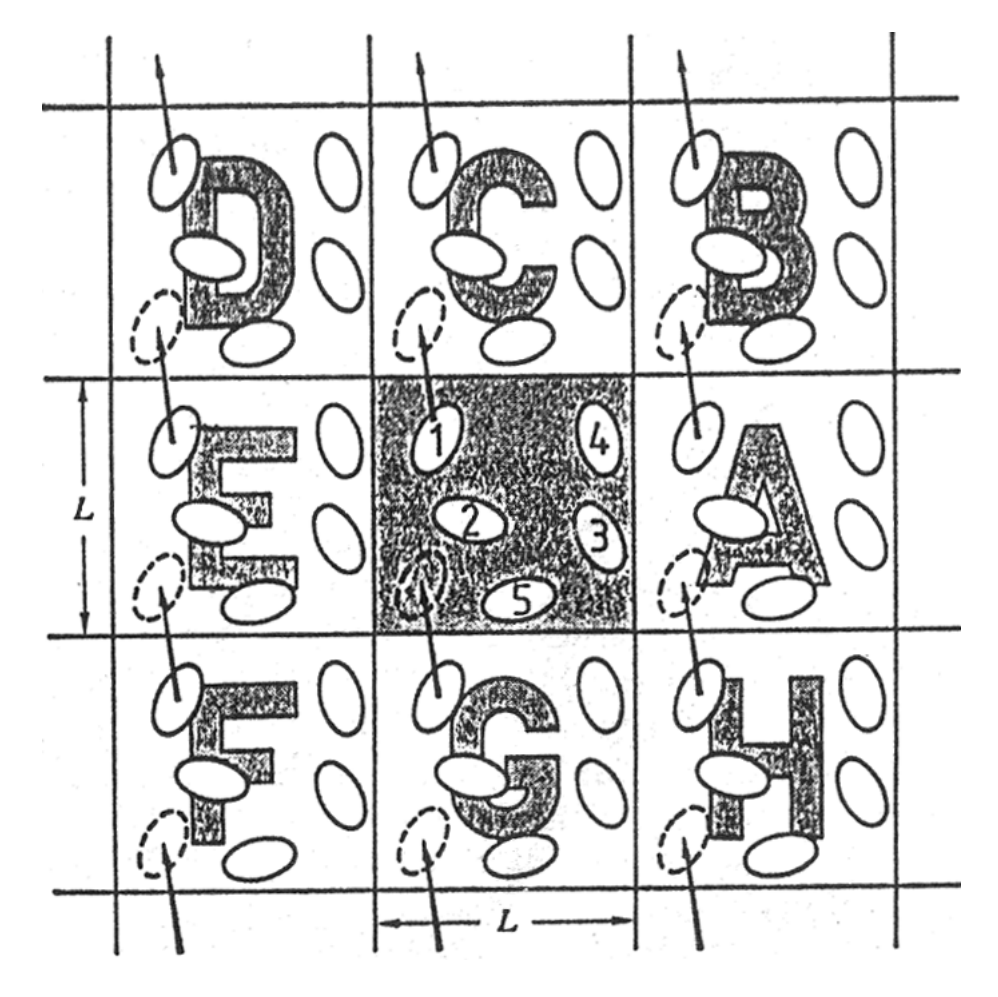

Figura 2.1: Sistema periódico bidimensional. Os átomos podem entrar e sair em cada caixa por cada um dos quatro lados. Em um exemplo tridimensional, os átomos estariam livre para cruzar cada uma das seis faces do cubo.

#### 2.2.4 Convenção de mínima imagem

Agora devemos voltar à questão de se calcular propriedades de sistemas sujeitos a condições periódicas de contorno. O coração do programa em DM envolve o cálculo da energia potencial de uma configuração particular e das forças sobre todas os átomos. Considere como calcularíamos a força sobre o átomo 1, ou as contribuições da energia potencial envolvendo o átomo

1, considerando interação de pares apenas. Devemos incluir as interações entre a átomo 1 e todas os átomos da nossa caixa de simulação. Há então N-1 termos nesta soma. No entanto, a princípio, devemos também incluir todas as interações entre o átomo 1 e as imagens  $1_A$ ,  $1_B$ , etc. das caixas vizinhas. Trata-se de uma infinidade de termos, e é claro, impossível de se calcular na prática. Para uma função potencial de curto alcance, podemos restringir as contribuições fazendo uma aproximação. Considere o átomo 1 no centro de uma região que tem o mesmo tamanho e forma da caixa de simulação básica (ver figura 2.2). O átomo 1 interage com todas aqueles cujo centro se encontra dentro dessa região, que é com a imagem periódica mais próximas das outras N-1 partículas. Isto é chamado de "convenção de mínima imagem". Um exemplo é mostrado na figura 2.2, onde o átomo 1 interage com o átomo 2,  $3_E$ ,  $4<sub>E</sub>$  e  $5<sub>C</sub>$ . Agora, a maior contribuição do potencial e forças, vem dos vizinhos mais próximos do átomo de interesse, e para forças de curta distância normalmente aplicamos um raio de corte esférico. Isto significa ajustar o potencial de pares  $v(\mathbf{r})$  para zero para valores de  $r \geq r_c$ onde  $r_c$  é o raio de corte. O círculo tracejado na figura 2.2 representa o corte, neste caso os átomos 2 e  $4_E$  contribuem com a força em 1, já que seus centros se encontram dentro da região do corte, enquanto que os átomos  $3_E$  e  $5_C$  não contribuem. Ao tomar o sistema como um todo, percebemos uma economia substancial na simulação.

#### 2.2.5 Lista de vizinhos de Verlet

Em DM todas as interações entre átomos em prícipio devem ser consideradas, no entanto, muitas vezes para tornar o programa mais eficiênte empregamos várias técnicas que permitem diminuir o número de interações sem perder informações físicas. Assim, se dois átomos estão separados por distâncias maiores que o potencial de corte, simplesmente desconsideramos a interação entre os dois átomos, com isto, evitaremos longos cálculos desnecessários. Neste método, o tempo para examinar todos as separações de pares é proporcional a  $N^2$ . Verlet [25] sugeriu uma técnica para aprimorar a velocidade do programa separando uma lista de vizinhos de um átomo em particular, que é atualizada a cada intervalo pré-definido. Se o sistema estiver

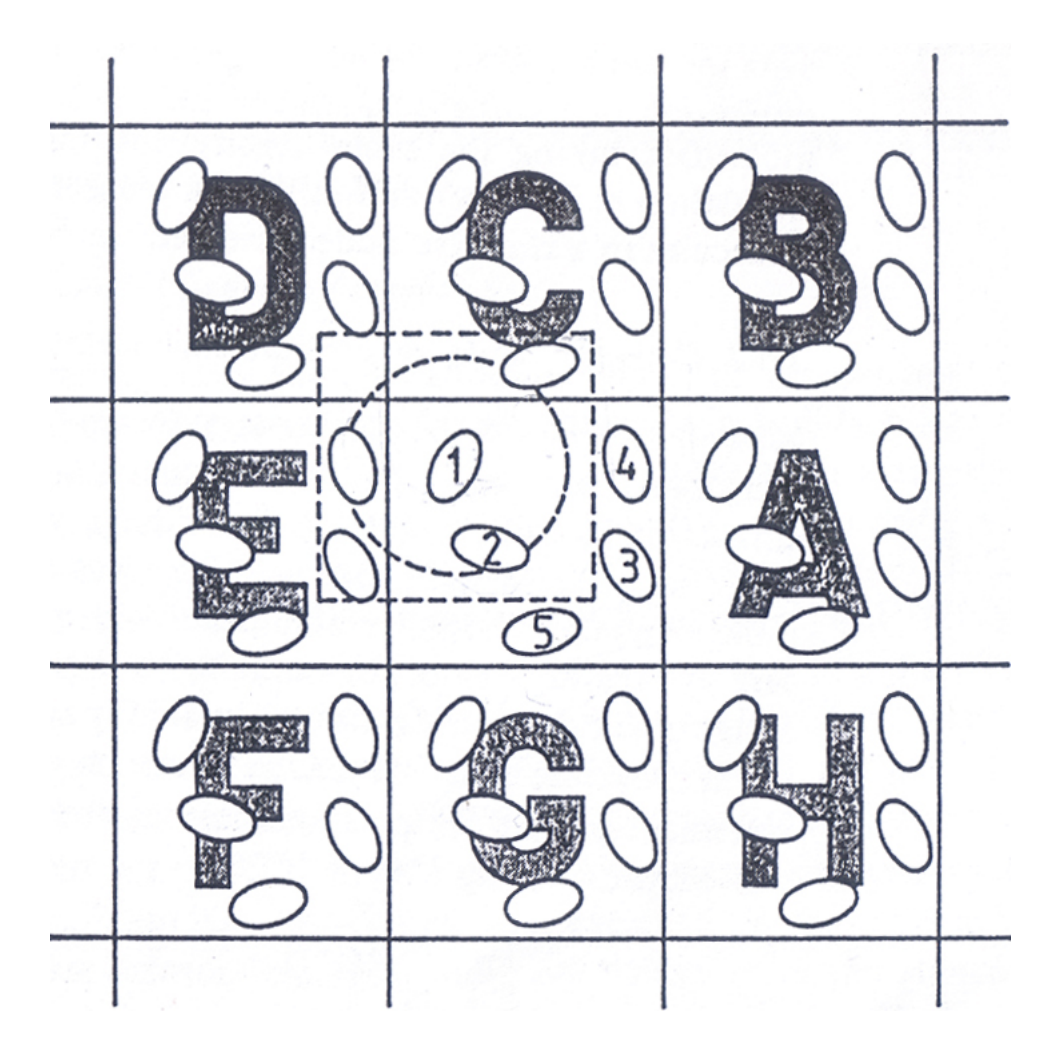

Figura 2.2: Convenção de mínima imagem em um sistema bidimensional. A caixa central contém cinco átomos. A "caixa"construída com o átomo 1 no seu centro também contém cinco átomos. O círculo tracejado representa o corte no potencial (cutoff).

no estado sólido e permanecer assim durante toda a simulação, então a lista de vizinhos não precisa ser atualizada, uma vez que os vizinhos permanecer˜ao o mesmo durante todo o tempo. Por outro lado, se o sistema não estiver na fase sólida, devemos fazer a atualização da lista, por´em n˜ao precisamos atualiza-la a todo instante, uma vez que, por mais difusivo que seja o sistema a lista de átomos vizinhos de um certo átomo permanecem a mesma por alguns passos de integração. Assim a lista é atualizada apenas com aqueles que se encontram na lista de vizinhos durante a simulação, pois eventualmente um átomos que antes era vizinho deixa de ser e vice-versa. Com isto teremos uma economia considerável de tempo ao discartarmos os cálculos desnecessários sobre os átomos que não se encontram na lista.

#### 2.2.6 Função de correlação

As funções de correlação fornecem informações sobre a distribuição de pontos ou eventos através do espaço ou do tempo. Quando consideramos a função de correlação entre variáveis aleatórias no mesmo ponto, mas em dois tempos diferentes, chamamos a mesma de "função" de autocorrelação". Definimos a função de correlação temporal como

$$
C(t) \equiv \langle A(0)A(t) \rangle, \qquad (2.39)
$$

onde os sm<sup>bolos  $\langle \ldots \rangle$ </sup> representam uma média no ensemble e A é variável dinâmica de nosso interesse. Se compararmos o valor de  $A(t)$  com seu valor no tempo zero,  $A(0)$  os dois valores estarão correlacionados por tempos suficientemente pequenos, mas depois de um certo tempo o valor de  $A(t)$  não mais terá correlação com seu valor em  $t = 0$ . Informações em processos dinâmicos relevantes estão contidas no decaimento temporal de  $C(t)$ . O tempo inicial é arbitrário, então podemos discutir a média no ensemble começando em qualquer tempo,  $\tau$ 

$$
C(t) \equiv \langle A(\tau)A(t+\tau) \rangle. \tag{2.40}
$$

Esta propriedade nos permite aplicar o formalismo da correlação temporal para a trajetória em uma simulação por DM. Podemos usar várias origens temporais desde que elas estejam suficientemente distantes no tempo e que não haja qualquer correlação entre elas. Note que podemos então usar diversos "blocos" temporais separados de DM ao invés de muitos ensembles na abordagem usual da mecânica estatística a fim de obter decaimentos de tempo úteis que possam ser analisados. Podemos representar isso pela integral

$$
\langle A(0)A(\tau) \rangle = \frac{1}{T} \int_0^T A(t)A(t+\tau)dt, \qquad (2.41)
$$

ou pela soma

$$
\langle A(0)A(\tau)\rangle = \frac{1}{T}\sum_{j=1}^{T} A(t_j)A(t_j + \tau). \tag{2.42}
$$

A normalização pode ser aplicada dividindo-se por  $\langle A(0)A(0)\rangle$ . A função normalizada é o decaimento de um valor 1 até um valor menor (nem sempre zero). Isso representa a perda de correlação pelo valor inicial.

As funções de correlação em geral, são de grande interesse na simulação computacional pois:

- D˜ao uma vis˜ao clara da dinˆamica de um fluido;
- Suas integrais temporais est˜ao normalmente relacionadas diretamente a coeficientes de transporte macroscópicos;
- Suas transformadas de Fourier estão normalmente relacionadas a faixas de resultados experimentais.

#### 2.2.7 Procedimentos simulacionais

Podemos dividir a simulação em DM em três partes

1. Inicialização

Trata-se de uma exigência das condições iniciais. Diferentes conjuntos de posições e velocidades são exigidos dependendo do algoritmo que está sendo usado. Tendo escolhido o algoritmo, precisamos das posições e velocidades das partículas em um certo instante de tempo. Em geral as posições iniciais são dadas partindo-se de uma rede cristalina e as velocidades obtidas pela distribuição de Maxwell. A escolha das condições iniciais é irrelevante uma vez que o sistema deverá perder a memória do seu estado inicial.

2. Termalização

Depois das condições iniciais fixadas, é bastante provável que aquela configuração não corresponderá à configuração de equilíbrio do sistema. Deixando então o sistema livre, o equilíbrio deverá se estabelecer e o sistema se acomodará em torno de um valor médio definido de energia potencial e cinética. Mas certamente esta situação de equilíbrio não será o equilíbrio desejado para a computação das quantidades físicas de interesse. Para levarmos o sistema a uma situação de interesse utilizamos o processo de aquecer ou esfriar o sistema através do processo de escalonamento da velocidade das partículas. Todo processo é feito permitindo que após cada escalonamento o sistema relaxe, assim quando atingido o valor procurado, e após a termalização, já podemos dizer que o sistema se encontra numa situação de equilíbrio. Para levarmos novamente o sistema a uma nova situação de equilíbrio repetimos novamente o mesmo processo, ou seja escalamos a velocidade das partículas. Todo o processo de evolução é feito integrando as equações de movimento passo a passo.

3. Observação dos resultados (cálculo das propriedades físicas de interesse)

Finalmente computamos as quantidades físicas de interesse ao longo da trajetória do sistema no espaço de fase após a evolução de alguns milhares de passos de integração.

# Capítulo 3 Modelo e Detalhe Computacional

Neste capítulo vamos descrever o modelo usado para simular o sólido de Argônio e alguns detalhes sobre os cálculos para obtenção da condutividade térmica.

#### 3.1 Modelo para o Argônio sólido

O modelo empregado para o cálculo da condutividade térmica do Argônio Sólido considera  $N$  átomos de Argônio de massa M distribuídos em uma rede cúbica de face centrada (FCC) (figura 3.1), os quais interagem atrav´es do potencial de Lennard Jones. A hamiltoniana do sistema pode ser escrita como

$$
H = \sum_{i} \frac{1}{2} M_i v_i^2 + \sum_{i=1}^{N-1} \sum_{j>i}^{N} \phi_{ij}(\mathbf{r}_{ij}),
$$
\n(3.1)

onde  $v_i$  é a velocidade do átomo  $i, \, \phi_{ij}$  é o potencial de interação entre os átomos  $i$ e $j,$ o qual é suposto ser central e aditivo aos pares, com os mesmos separados pela distância  $\mathbf{r}_{ij} = | \mathbf{r}_i - \mathbf{r}_j |$ . O potencial  $\phi(r_{ij})$ , usado para descrever a interação entre os átomos é o potencial de Lennard Jones (LJ), dado por

$$
\phi(r_{ij}) = 4\epsilon \left[ \left( \frac{\sigma}{r_{ij}} \right)^{12} - \left( \frac{\sigma}{r_{ij}} \right)^{6} \right],\tag{3.2}
$$

onde  $\epsilon$  é a profundidade do potencial e  $\sigma$  é o raio da núvem eletrônica. A figura 3.2 mostra a forma do potencial com as constantes  $\epsilon \in \sigma$ . O potencial é atrativo para grandes valores de  $r_{ij}$ , e atinge um mínimo para  $r_{ij} = 1,22\sigma$ , é fortemente repulsivo para pequenas distâncias, passando por zero em  $r_{ij} = \sigma$  e tendendo a infinito para valores de  $r_{ij}$  pequenos. O termo

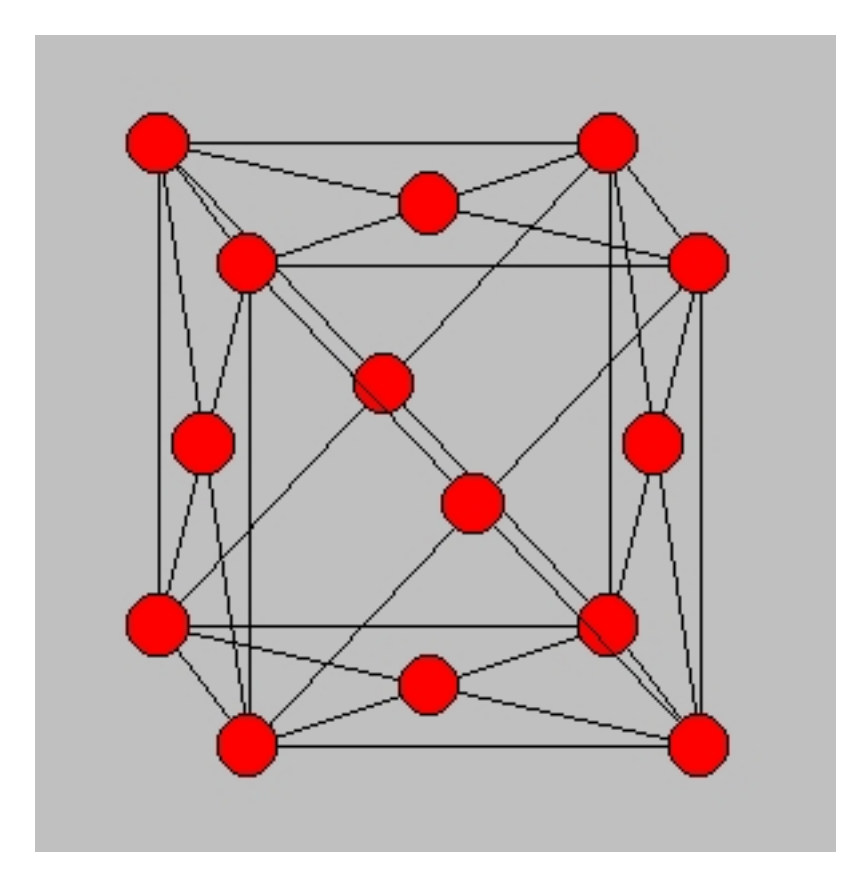

Figura 3.1: Diagrama esquemático de uma rede FCC.

de  $r_{ij}^{-12}$ , dominante para pequenas distâncias, modela a repulsão entre dois átomos que se aproximarem demasiadamente. O termo de  $r_{ij}^{-6}$ , dominante para grandes distâncias, representa a parte atrativa. Para o argônio, os valores dos parâmetros  $\epsilon \in \sigma$  que melhor reproduzem sua termodinâmica são $\epsilon/k_b = 119, 8$  K e $\sigma = 3,405$  Å.

#### 3.2 Detalhe computacional

Em seguida passamos a discutir o cálculo da condutividade térmica utilizando a relação de Green-Kubo, equação  $(2.24)$ , ou seja,

$$
\lambda = \frac{1}{3Vk_BT^2} \int_0^\infty \langle \mathbf{j}(0)\mathbf{j}(t) \rangle dt, \tag{3.3}
$$

onde V é o volume e T é a temperatura. Os simbolos  $\langle \dots \rangle$  no integrando, denotam a média sobre o tempo. O fator 3 é devido a média sobre as 3 dimensões do sistema e  $j(t)$  é a corrente

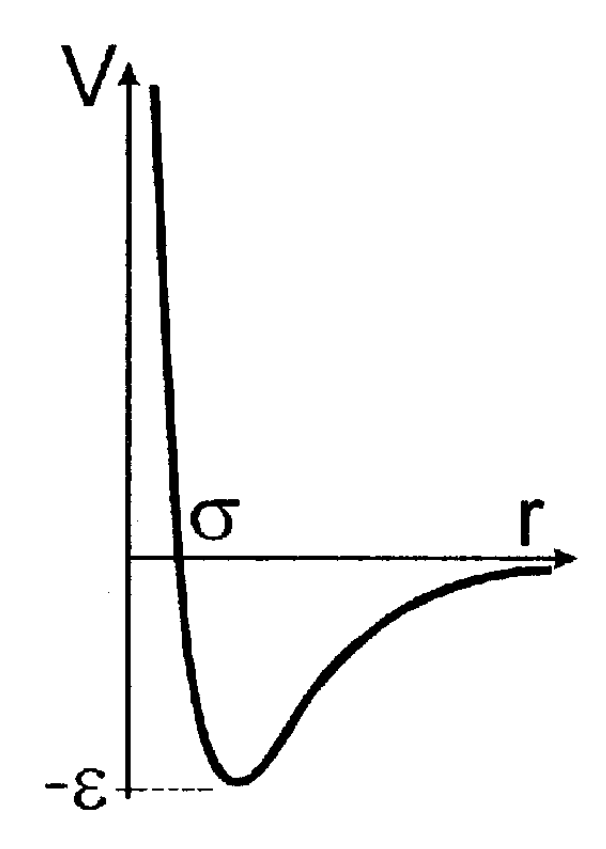

Figura 3.2: Forma do potencial de Lennard-Jones com as constantes  $\epsilon \in \sigma$ .

microscópica de calor dada por,

$$
\mathbf{j}(\mathbf{t}) = \sum_{i} \mathbf{v}_i e_i + \frac{1}{2} \sum_{i < j} \mathbf{r}_{ij} \left[ \mathbf{F}_{ij} \cdot (\mathbf{v}_i + \mathbf{v}_j) \right],\tag{3.4}
$$

onde  $\mathbf{F}_{ij}$  é a força sobre o átomo i devido ao átomo j. A definição da corrente de calor se dá pelo produto da velocidade pela energia,  $\mathbf{j} = U(\phi)\mathbf{v}$ , onde a energia  $U$  é o que está sendo transportada. Podemos entender as contribuições de cada termo para a corrente de calor na equação (3.4) acima expandindo-se a energia potencial  $U(\phi)$  e considerando termos de um e dois corpos na expansão. O primeiro termo a direita da igualdade na equação  $(3.4)$  é a energia cinética mais o termo de um corpo da expansão da energia potencial, U, e o segundo termo a direita da igualdade na equação (3.4) é o termo de dois corpos que vem da expansão da energia potencial  $U$ , trata-se da interação átomo-átomo que pode ser escrito em termos do produto da força pela velocidade dos átomos. A energia local  $e_i$ , é dada por

$$
e_i = \frac{1}{2} \left[ m_i \mid \mathbf{v}_i \mid^2 + \sum_j \phi(r_{ij}) \right], \tag{3.5}
$$

onde  $\phi(r_{ij})$  é o potencial de interação dado pela equação (3.2).

Como discutido no capítulo 2, seção 2.2, para a evolução das equações de movimento segundo a DM é necessário a discretização do tempo, assim devemos discretizar o tempo na equação  $(3.3)$  para o cálculo da condutividade térmica via DM,

$$
\lambda = \frac{\Delta t}{3k_BVT^2} \sum_{m=1}^{M} \frac{1}{N-m} \sum_{n=1}^{N-m} j(m+n)j(n),\tag{3.6}
$$

onde  $N$  é o número de passos de DM depois do equilíbrio, M é o número de passos no qual a média no tempo é calculada, e  $j(m + n)$  é a corrente de calor no passo de DM  $m + n$ . O M foi atribuído entre  $(2-6) \times 10^4$  o que é bem menor que o número de passos de DM, que é entre  $(2-8) \times 10^6$ , de modo a assegurar uma boa média estatística.

A simulação usando DM foi feita no ensemble NVT (ensemble canônico). Depois de colocarmos os átomos em uma rede FCC e atribuir velocidades iniciais aos átomos através de uma distribuição Gaussiana, é criada então, a lista de vizinhos de Verlet. Como o sistema é sólido durante toda a simulação, não atualizamos a lista durante a mesma. Usamos então, o algoritmo de Verlet para integrar as equações de movimento. O "passo de DM" usado foi de 0,001 a 0,002 em unidades reduzidas (para o Argônio uma unidade reduzida vale 2,16 ps), uma vez que observamos que para certas temperaturas t´ınhamos de usar um passo de DM menor (em geral, para temperaturas mais baixas usamos  $0.001$  e nas restantes  $0.002$ ). Nós ajustamos o sistema para a temperatura desejada, aplicando-se um termostato, a cada 100 passos e repetimos por 100 vezes. Depois disto, nenhum termostato ´e aplicado novamente, ou seja, deixamos o sistema livre. Realizamos tamb´em um corte no potencial (cut off), em um raio de  $2, 5\sigma$  pois a partir daí praticamente não há mais interação, então seria um gasto computacional desnecessário, e consideramos também as correções de longo-alcance para a energia considerada [26].

# Capítulo 4 Resultados e Discussão

Neste capítulo apresentamos os resultados para a condutividade térmica obtidos usando a fórmula de Green-Kubo através da simulação usando a DM. Inicialmente vamos discutir os resultados obtidos para o sólido de Argônio puro confrontando nossos resultados com resultados experimentais conhecidos na literatura. Em seguida, passamos a discutir esta mesma condutividade térmica para o sólido de Argônio na presença de defeitos pontuais e para finalizar, faremos a comparação de todos os resultados obtidos puro, com defeito e experimental.

#### 4.1 Argônio sólido livre de defeitos

Alguns comentários de caráter geral devem ser feitos neste momento para evitar repetição desnecessária de algumas informacões consideradas em todas as simulações. Como discutido na seção 2.2.7, na simulação por DM necessitamos fornecer as condições iniciais para o sistema que são: as posições e as velocidades dos átomos no sólido de Argônio. Para as posições dos átomos como mencionado anteriormente na seção 3.1, eles são distribuidos numa rede FCC que é a mais estável segundo resultados experimentais  $[13, 14]$ , já para as velocidades usamos a distribuição gaussiana de acordo com a temperatura de interesse. Para a integração das equações de movimento utilizamos a algoritmo de Verlet com passos DM variando de 1000000 a 3000000, uma vez que verificamos alguma dependência de  $\Delta t$  com a densidade do sistema, condições periódicas de contorno, seção 2.2.3 estão sendo empregadas para eleminar efeito de superfície, com o objetivo de otimizar o tempo de simulação estamos utilizando um raio de corte para o potencial de interação de aproximadamente  $\approx 2.5\sigma$  bem como a lista de vizinhos seção, seção 2.2.5, a qual não é atualizada uma vez que estamos estudando o Argônio na fase sólida onde os vizinhos são sempre os mesmos durante a simulação. Para manter a temperatura do sistema constante colocamos o sistema em contato com um termostato artificial fazendo-o atuar a cada 100 passos de DM durante milhões de passos de integrações das equações de movimento at´e atingir a temperatura desejada, depois disso deixamos o sistema livre.

Vamos inicialmente estudar a estabilidade do código DM utilizado neste trabalho para verificar a termalização do sistema proposto. Nas figuras 4.1 (a), (b) e (c) mostramos a energia cinética, potencial e total por átomo respectivamente em função do número de passos de tempo de DM para um sistema com 108 átomos de Argônio, a uma temperatura de 30 K. Apresentamos resultados para estas quantidades a cada 1000 passos de tempo de DM após o sistema atingir o equilibrio, sendo que, o tempo total de simulação foi de 1000000 de passos de tempo. Observamos claramente que tais energias est˜ao muito bem termalizadas na temperatura considerada, sendo que na energia total a flutuação é mínima. Com isto, ficamos suficientemente satisfeitos com o desempenho inicial do nosso c´odigo com respeito a estabilidade da simulação.

Em seguida passamos a estudar o efeito de tamanho, que é outra fonte substancial de erro em simulação. A figura 4.2 mostra a condutividade térmica  $\lambda$  em função do inverso do número de átomos, N, de Argônio. Como pode ser visto, mesmo para sistemas relativamente pequenos, N= 108, a condutividade térmica não apresenta nenhuma dependência com o tamanho do sistema, ou seja, o valor da condutividade está sempre em torno de  $\lambda \approx 0.8 \; (\mathrm{Wm^{-1}K^{-1}})$  para todos os tamanhos de sistemas estudados. Tal resultado, concorda plenamente com o estudos de efeito de tamanho realizado para o cálculo da condutividade para o Argônio liquido usando o m´etodo de Green-Kubo [27] bem como alguns resultados mais recentes da literatura usando a dinâmica molecular fora do equilíbrio [28]. Fora argumentado [29], que para o cálculo da condutividade a temperaturas baixas  $(T< 10 K)$  há a necessidade de aumentar o tamanho do sistema, porém em nossas simulações usando o método de Green-Kubo não observamos

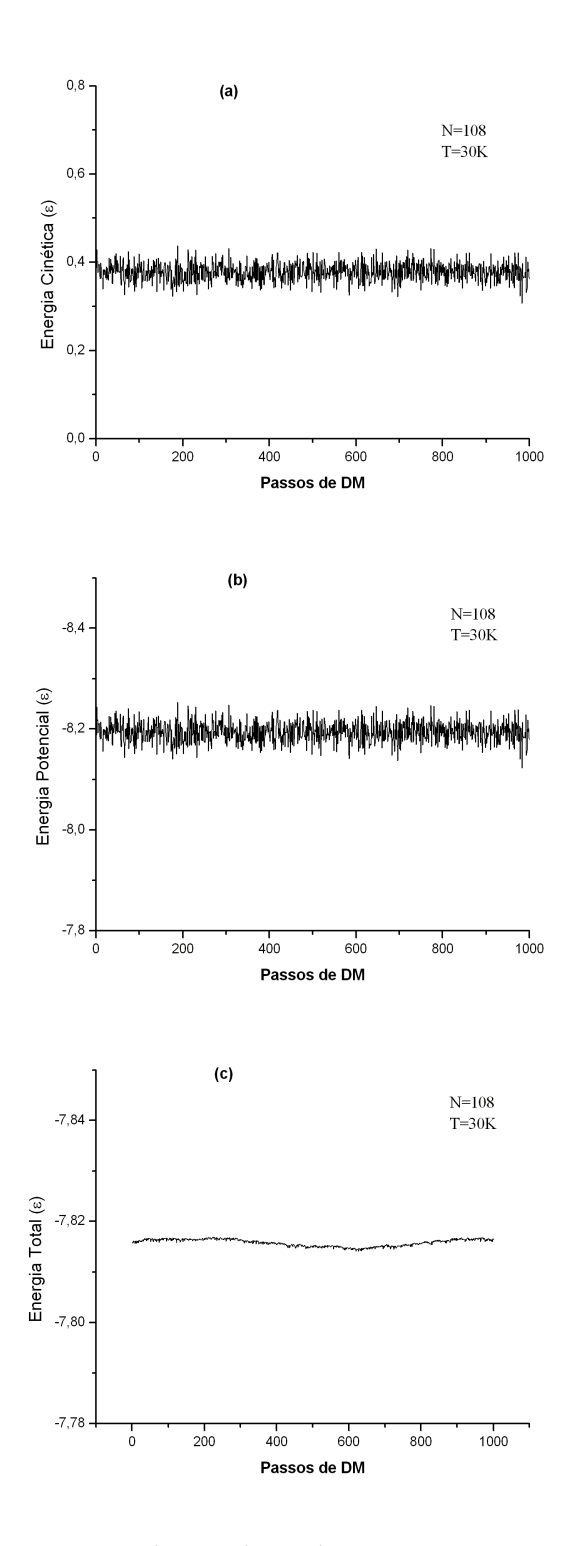

Figura 4.1: Energia cinética, potencial e total por átomo para um sistema de 108 átomos em função do número de step a uma temperatura de 30 K

mesmo à temperatura baixas  $(T< 10 K)$ , nenhum efeito de tamanho significativo. Logo, isto nos permitiu restringir nossas simulações com segurança a um número de átomos de Argônio igual a 108, o que nos poupou bastante tempo computacional, atingindo o mesmo resultado satisfatório de uma longa simulação com um número de átomos bem superior a este número.

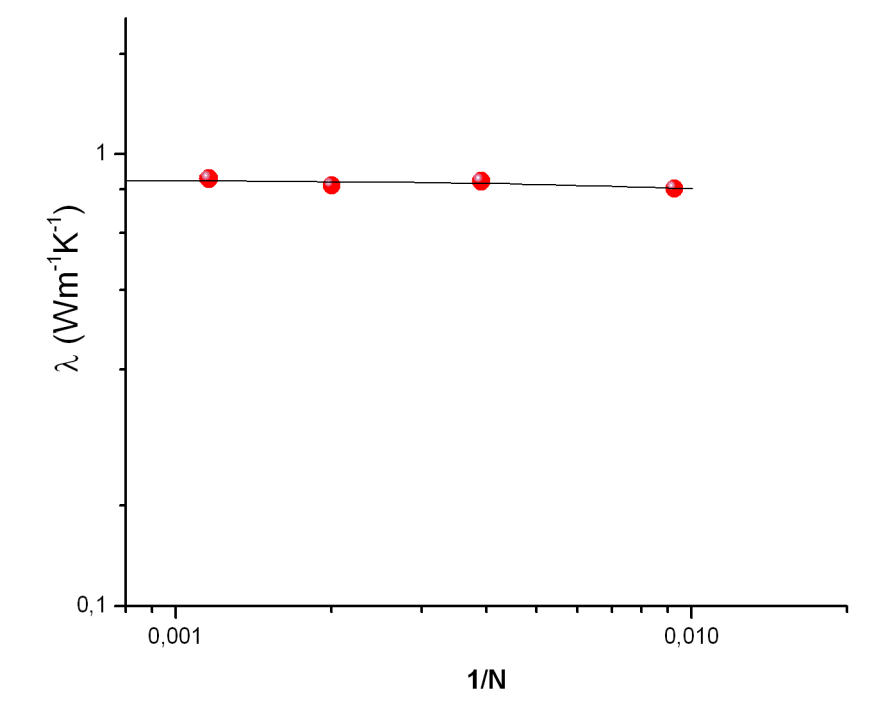

Figura 4.2: Condutividade térmica do Argônio sólido em função do inverso do número de átomos de Argˆonio para uma temperatura de 30 K e volume molar 22,3 ml/mol.

Na figura 4.3, temos a função de autocorrelação de corrente de calor normalizada, <  $j(t)j(o) > / < j(0)j(0) >$ , em função do tempo para vários valores de temperatura no intervalo de 10 a 60 K. Vemos que a função de autocorrelação de calor começa em 1 (um) pelo fato de estar normalizada e vai a zero porque depois de um certo tempo de simulação os átomos realizarão vários movimentos em torno de suas posições de equilibrio mudando constantemente de direção, o que leva a perda de correlação ou memória de suas velocidades iniciais ou suas velocidades na orígem temporal. Observamos claramente que, aumentando a temperatura, a função de autocorrelação de corrente de calor decresce mais rapidamente. Isso ´e devido ao fato que h´a mais processos de espalhamento quando a temperatura aumenta. O decaimento da função de autocorrelação de calor aparece em dois estágios. Um decaimento rápido abaixo de 1 picosegundo e um mais lento a partir de 1 picosegundo. Esses dois estágios podem ser melhor vistos na figura 4.4.

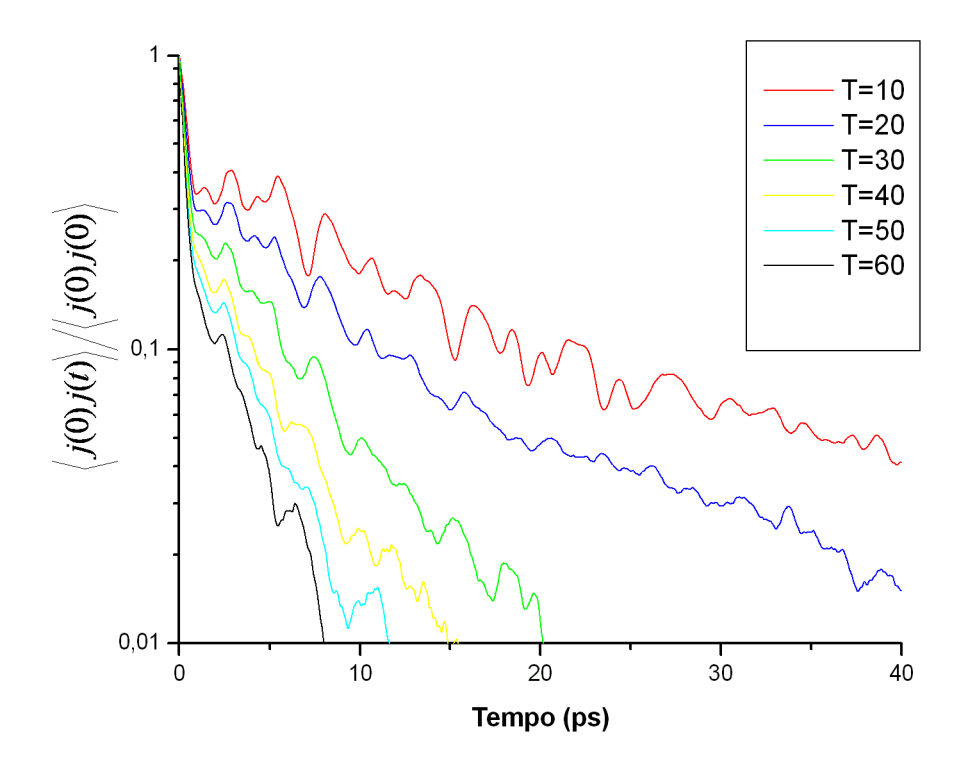

Figura 4.3: Função de autocorrelação de calor para um sistema de 108 átomos e diferentes valores de temperatura.

Finalmente, apresentamos na figura 4.5, a condutividade térmica do Argônio sólido para o intervalo de temperatura de 10 a 60 K e volume molar de 22, 3 ml/mol. Os quadrados sólidos s˜ao os resultados utilizando a f´ormula de Green-Kubo juntamente com a DM enquanto os círculos sólidos são os resultados experimentais. [15,17]. Vemos claramente que os resultados da simulação para a condutividade térmica em função da temperatura apresenta comportamento semelhante aos resultados experimentais com valores bem próximos, sendo a maior diferença em torno de 20 % com a barra de erro sendo menor que os símbolos para os resultados da simulação, mas ao olharmos para a barra de erro experimental, vemos que em quase todos os

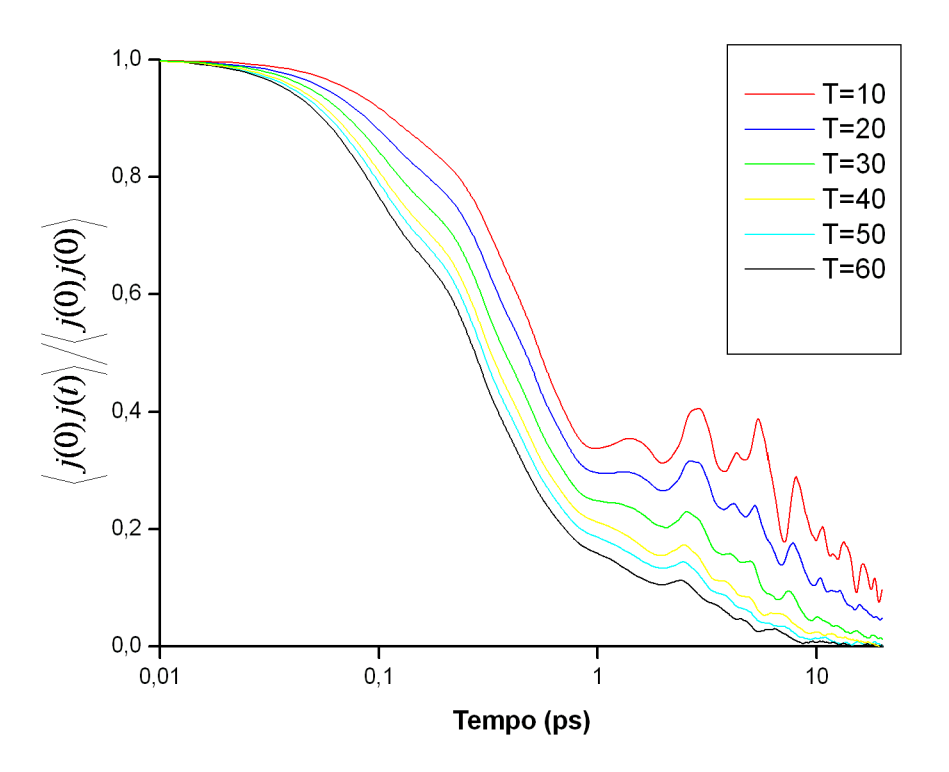

Figura 4.4: Função de autocorrelação de calor para um sistema de 108 átomos e diferetes valores de temperatura.

casos nossos resultados se encontram dentro da mesma. Percebemos tamb´em um decaimento evidente da condutividade térmica com o aumento da temperatura. Olhando então para a função de correlação, figura 4.3, e assim como foi dito anteriormente, o decaimento mais abrupto a medida que se aumenta a temperatura deve-se ao fato que h´a mais processos de espalhamento a temperaturas mais altas e, torna-se plausível então, associarmos este mesmo fato com o decaimento da condutividade a medida que se aumenta a temperatura, já que a condutividade tem dependência direta com a função de correlação, e portanto, quão menor for a média da correlação temporal (o que acontece em temperaturas mais elevadas), menor será a condutividade térmica. De uma maneira geral, podemos dizer que os resultados da simulação estão em excelente acordo com o experimento, o potencial de Lennard Jones é preciso na descrição da dinâmica dos átomos de Argônio caso contrário seria muito dificil chegar perto do resultado experimental e o método de Green-Kubo é uma técnica precisa para o cálculo da condutividade térmica do Argônio.

Apesar de estarmos completamente satisfeitos com os resultados obtidos, uma vez que, a diferença entre os resultados da simulação e o experimental está em torno de 20 a 30 %, acreditamos que por mais "limpa"que sejam as amostras experimentais utilizadas defeitos pontuais ou até mesmo extendido devem estar presentes nas medidas da condutividade térmica deste sistema, não sabemos se está densidade de defeitos é baixa o suficiente para não afetar a condutividade térmica quando comparada com um sistema "livre de defeitos". Isto, nos motivou a incluir o mais simples dos defeitos neste sistema, a vacância com o objetivo de aproximar ainda mais do resultado experimental, e este será o assunto da próxima seção.

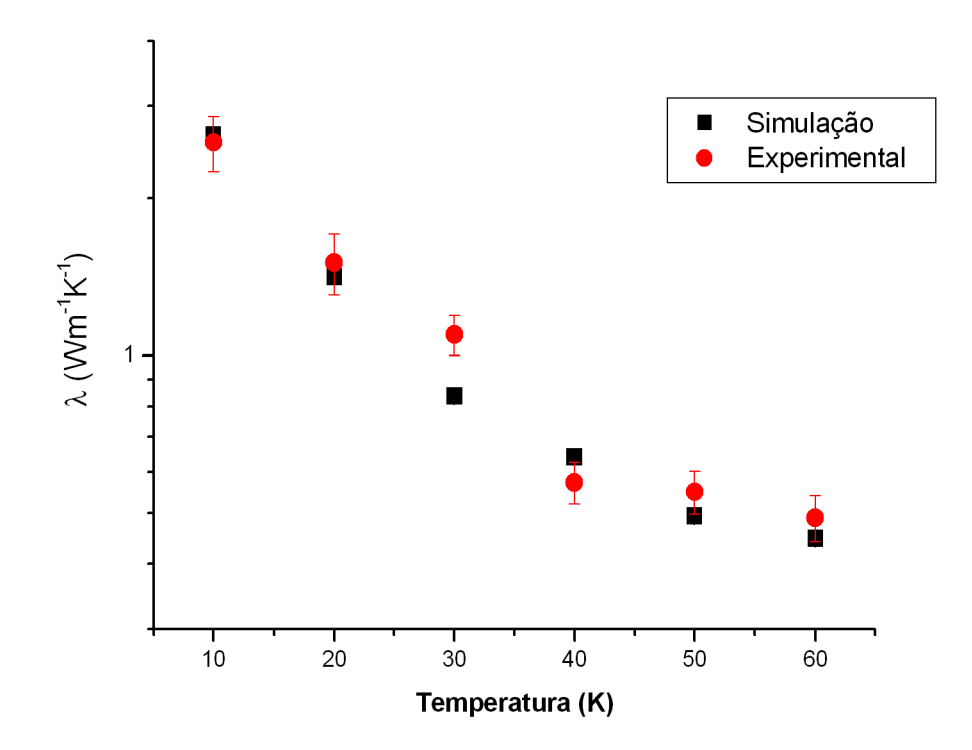

Figura 4.5: Condutividade térmica de um argônio sólido entre 10 e 60 K. Os círculos vermelhos são os valores experimentais e os quadrados pretos s˜ao os resultados simulacionais.

#### 4.2 Argônio sólido com defeito pontual

Antes de irmos para a discussão dos resultados vamos fazer alguns comentários a respeito da prepara¸c˜ao do sistema com defeito. Para que possamos analisar os resultados da condutividade térmica com a inclusão do defeito precisamos usar um sistema de referência que neste caso é o sistema "livre de defeitos" com os mesmos parâmetros físicos que caracteriza este sistema por exemplo, a densidade e temperatura. Para obtermos o Argônio sólido com um defeito pontual, isto é com uma vacância ou com a falta de um dos átoms de Argônio no sítio da rede FCC procedemos da seguinte forma: (i) Geramos a rede FCC perfeita com o mesmo número de sítios do "sistema livre de defeitos"`a mesma temperatura e densidade (ii) Retiramos aleatoriamente um átomo de Argônio de um dos sítio da rede perfeita (iii) Certamente após a retirada desse átomo o sistema relaxa e consequentemente a densidade não será a mesma do sistema "livre de defeitos", logo, para que a densidade volte a ser a mesma fazemos correções no tamanho da caixa de simulação.

Com a presença do defeito na rede cristalina a termalização do sistema é afetada e tornase mais lenta devido à relaxação da rede. Apesar da densidade de defeitos que é de uma vacância para 500 sítios (1:500) ser aparentemente pequena, medidas experimentais apontam para (1:5000), desta forma a densidade de defeitas consideradas em nossas simulação, é extremamente grande e isso pode afetar drasticamente os resultados da condutividade térmica quando comparado com o sistema "livre de defeitos", bem como o experimento. Analisamos a função de autocorrelação de corrente de calor para diferentes tamanhos de sistemas com número de átomos, N, variando de 108 a 864, onde constatamos que é razoável considerar a caixa de simulação com  $N=500$  átomos, visto que as funções de autocorrelação de corrente de calor apresentam ruídos significativos para sistema menores. Além disto, como antes, para garantir a estabilidade do sistema checamos a conservação da energia total bemo como a estabilidade das energias cinética e potencial. As figuras 4.6 (a), (b) e (c) mostram a energia cinética, potencial e total por átomo respectivamente, para um sistema com 500 átomos a

uma temperatura de 50 K. As energias são computadas a cada 2000 passos de DM durante o tempo total de simulação de 2000000 passos. Observamos que da mesma forma que para o sistema livre o Argˆonio s´olido termaliza adequadamente na temperatura considerada com flutuações mínimas dentro de seus valores médios.

As figuras 4.7 e 4.8 mostram as funções de autocorrelação para o mesmo intervalo de temperatura considerada na seção anterior para um sistema de 500 sítios sendo uma vacância e 499 átomos de Argônio. Observamos que as funções de correlação de corrente de calor mostram comportamento semelhante ao caso de sistema "livre de defeitos", exceto que neste caso vemos uma presença maior de ruídos que podem estar associados à "dificuldade" do sistema relaxar adequadamente, ou mesmo até devido a mobilidade do defeito neste sistema. Assim como antes podemos ver dois estágios de decaimento da função, melhores vistos na figura 4.8.

Na tabela I, apresentamos a condutividade térmica para diferentes valores de temperatura para diferentes amostras do Argônio sólido com defeito, o que significa simplesmente realizar as simulações escolhendo diferentes sítios na rede cristalina para a colocação da vacância, com intuito de observar a dependência da condutividade térmica em função da temperatura com a amostra escolhida. Os sitios escolhidos estão na região central da caixa de simulação. Como pode ser observado nesta tabela, os resultados para a condutividade térmica apresenta diferenças para amostras diferentes sendo estas mais significativas para temperaturas mais baixas, e isso pode estar relacionado a uma série de possibilidades físicas difíceis de serem pontuadas tais como simetria da vacancia que podem ser diferentes dependendo se a vacância está no face ou no vértice do célula cúbica, difusão da vacância cujo mecanismos são as mudanças topológicas do defeitos. Na figura 4.9 temos nossa rede FCC com uma vacância na região central, o que não é visível na figura devido ao número grande de átomos no sistema.

Para concluir, mostramos na figura 4.10, a condutividade térmica para o intervalo de temperatura de 10 a 60 K. Para efeito de comparação, apresentamos tais resultados para o Argônio sólido "livre de defeitos" (quadrado sólido), Argonio sólido com uma vacância (diamante sólido) e resultado experimental (círculo sólido). Apesar de acreditarmos que a densidade de defeitos

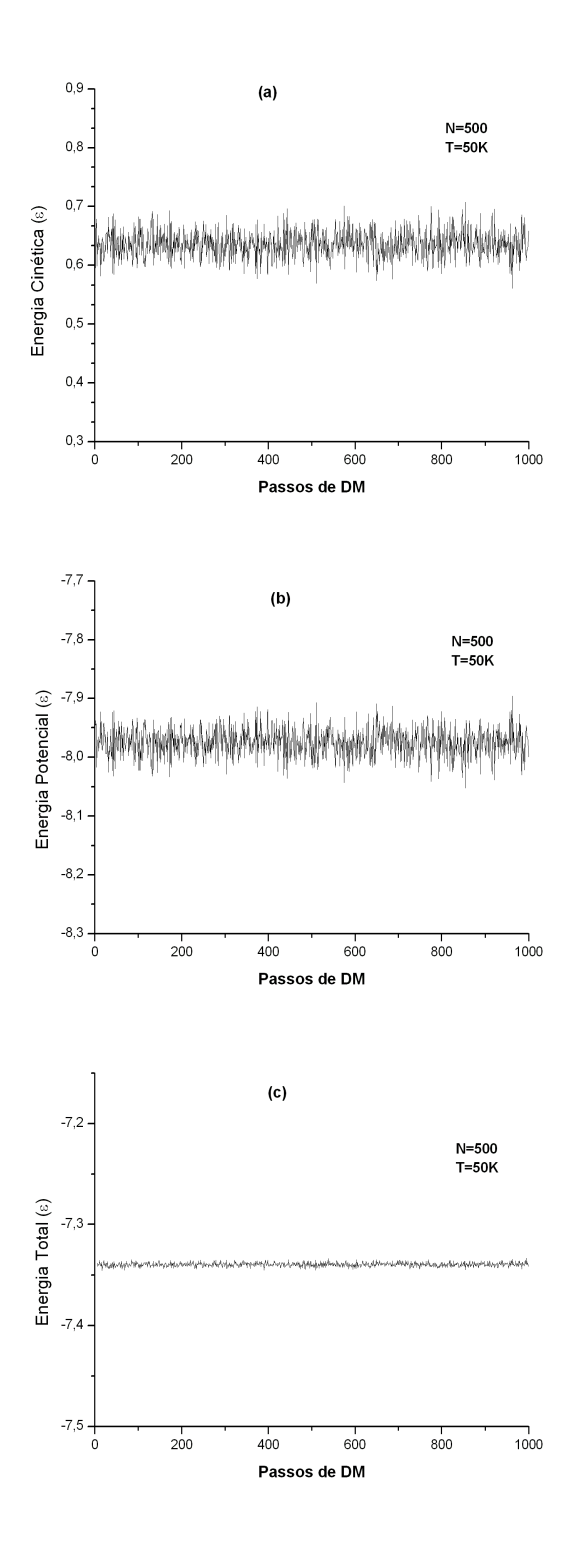

Figura 4.6: Energia cinética, potencial e total por átomo para um sistema de 500 átomos em função do número de passos de DM, para a temperatura de 50 K.

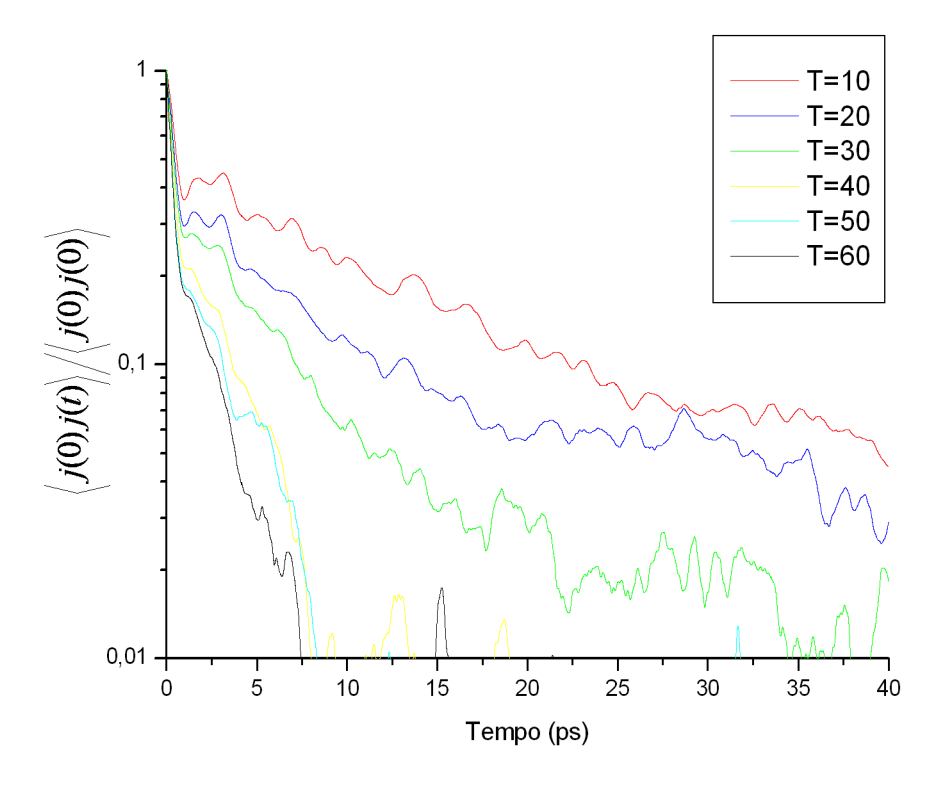

Figura 4.7: Função de autocorrelação de calor para um sistema de 500 átomos.

considerada é alta os resultados para a condutividade térmica tanto para o Argônio sólido "livre de defeitos" como para o Argônio sólido com defeitos tem comportamento semelhante ao resultado experimental, com a maior diferença ocorrendo sempre para a temperatura de 30 K. Assumindo que a densidade defeito escolhida não foi propriamente adequada, isto afeta o objetivo final do nosso trabalho que era o de mostrar que as diferenças entre valores obtidos da simulação utilizando a relação de Green-Kubo e medidas experimentais da condutividade térmica do Argônio sólido se devem principalmente a presença de defeitos pontuais nas amostras do sólido de Argônio e não devido a ineficiência do método empregado de Green-Kubo e DM. Para tornar claro esta questão devemos realizar simulações com um número muito grande de átomos de Argônio.

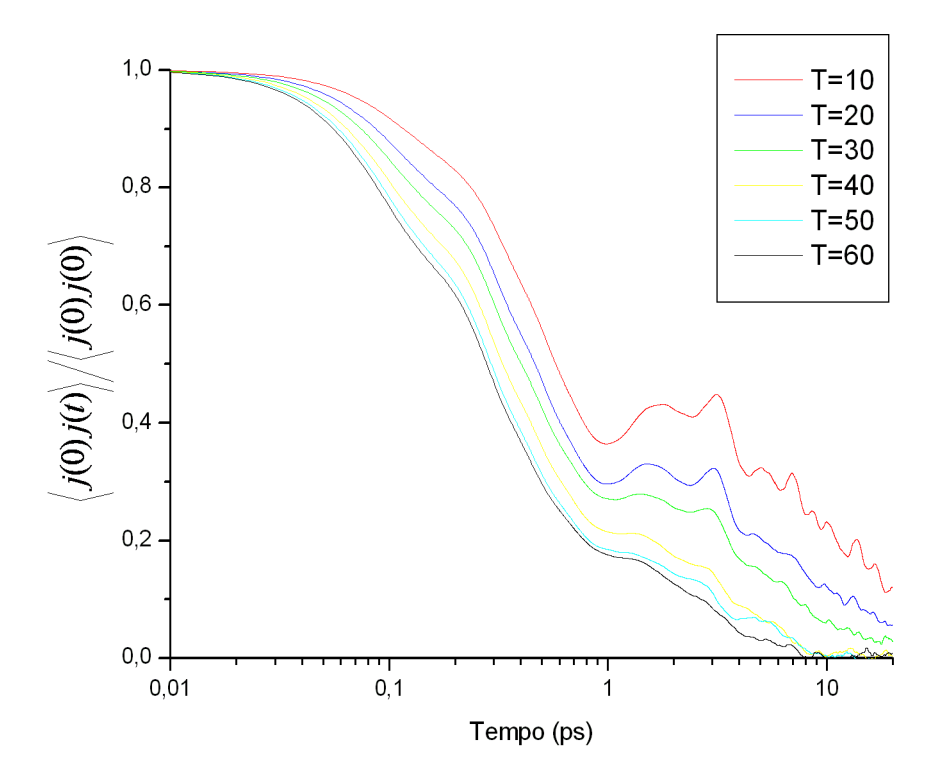

Figura 4.8: Função de autocorrelação de calor para um sistema de 500 átomos.

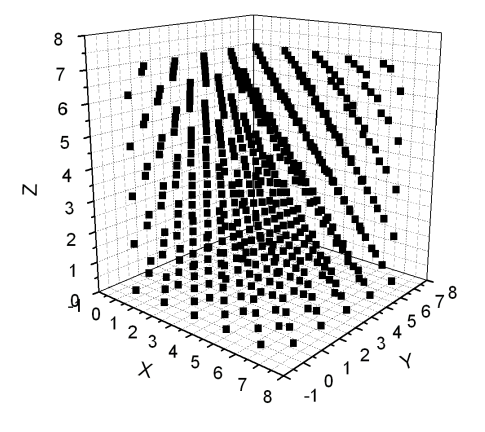

Figura 4.9: 499 átomos dispostos em uma rede FCC.

|        | Amostra <sub>1</sub> | Amostra <sub>2</sub> | Amostra <sub>3</sub> | Amostra <sub>4</sub> | Amostra <sub>5</sub> | Amostra <sub>6</sub> |
|--------|----------------------|----------------------|----------------------|----------------------|----------------------|----------------------|
| $T=10$ | 3,566                | 3,413                | 2,536                | 2,595                |                      | 3,316                |
| $T=20$ | 1,665                | 1,639                | 2,687                | 1,572                |                      |                      |
| $T=30$ | 1,176                | 1,014                | 1,423                | 0,818                | 0,891                |                      |
| $T=40$ | 0,779                | 0,594                |                      | 0,661                | 0,749                |                      |
| $T=50$ | 0,537                | 0.616                | 0.641                | 0,536                | 0,502                | 0,476                |
| $T=60$ | 0,485                | 0,608                | 0,505                | 0,470                |                      |                      |

Tabela 4.1: Condutividade térmica para diferentes amostras do Argônio sólido com uma vacância para o intervalo de temperatura de 10 a 60 K.

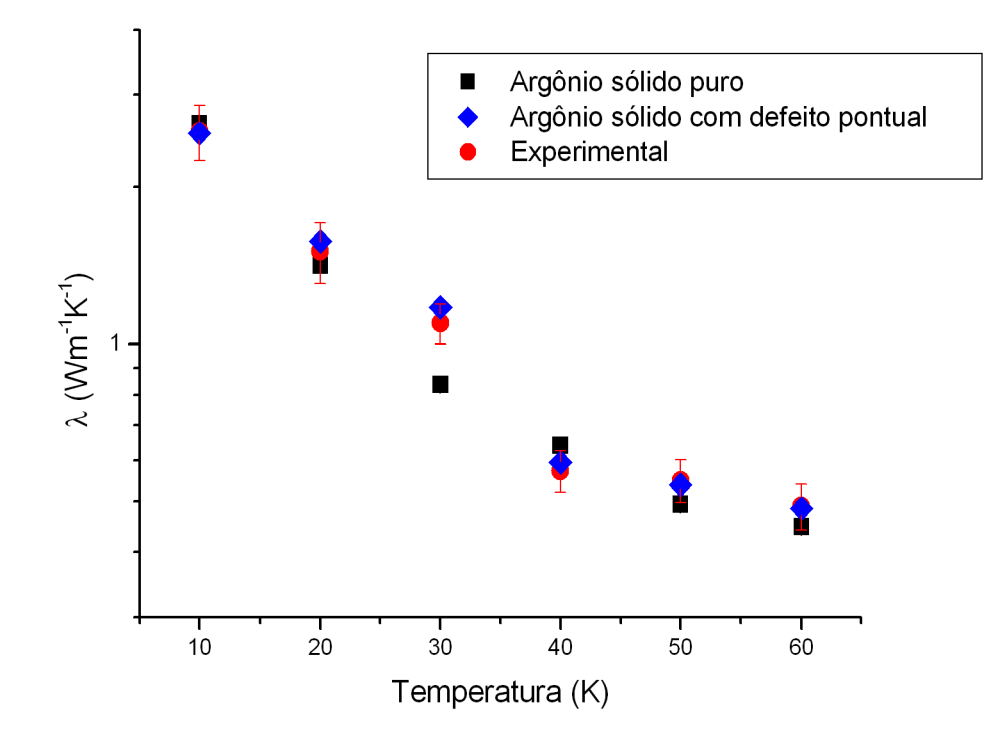

Figura 4.10: Condutividade térmica do Argônio sólido para temperaturas no intervalo de 10 a 60 K. Os círculos vermelhos são os valores experimentais [15–17], os quadrados pretos são os resultados simulacionais para o sistema "livre de defeitos" e os diamantes azuis correspondem ao Argônio sólido com uma vacância.

# Capítulo 5 **Conclusão**

Neste trabalho utilizamos o método de Green-Kubo juntamente com a DM para calcular a condutividade térmica do Argônio sólido "livre de defeitos" e com um defeito pontual (uma vacância) no intervalo de temperatura que varia de 10 a 60 K para uma densidade de 22,3 ml/mol. Num primeiro momento, obtemos os resultados para a condutividade térmica  $\lambda$  para o Argônio sólido "livre de defeitos", que estão em pleno acordo com resultados téoricos [12] bem como experimental dentro da margem de erro [15–17]. Vale lembrar que, resultados anteriores [11] de simulação para o cálculo da condutividade térmica também utilizando o formalismo de Green-Kubo, levava a uma discrepância de um fator de 2 com resultados experimentais. Discrepâncias similares foram obtidas no cálculo da condutividade térmica utilizando-se outros métodos [30,31]. Tais discrepâncias nos surpreendem, dada a prova da eficiência do modelo de LJ em descrever propriedades estatísicas assim como outra propriedade dinâmica do Argônio sólido. Uma vez convencido de que o formalismo de Green-Kubo combinado com a DM é apropriado para a determinação da condutividade térmica em sólidos, nos motivou a ir além de um sistema "livre de defeitos", uma vez que, apesar das simulações estarem em excelente acordo ainda existem algumas diferenças consideráveis dos resultados obtidos da simulação quando comparado com os resultados experimentais chegando a 20% em alguns casos particulares. Assim, desde que não vemos nenhum problema com o método nem com o potencial de interação, uma vez que, os resultados da simulação e experimento concordam nos limites de baixa e alta temperatura, é razoàvel pensar que, por mais "limpa" que sejam as amostras

experimentais consideradas algu tipo de impureza, defeitos pontuais ou até mesmo defeitos extendidos em geral devem estar presentes nas medidas experimentais da condutividade térmica deste sistema. Assim, realizamos várias simulações para diferentes valores de temperatura á mesma densidade do sistema "livre de defeitos" incluindo uma vacância, com o objetivo principal de aproximar ainda mais nossos resultados de simulação com o resultado experimental. Os resultados obtidos concordam muito bem com os resultados da simulação para o sistema "livre de defeitos"bem como os resultados experimentais. Mas, n˜ao observamos nenhuma melhoria considerável em termos de aproximação com os dados experimentais, estamos atribuindo a alta densidade de defeitos o fato de não atingirmos o objetivo esperado. Como planos futuros planejamos realizar simulações com sistemas com número da ordem de 10000 átomos isso vai permitir atingirmos a densidade de defeitos pontuais próximo das estimativas experimentais para a densidade.

Para concluir nossos resultados confirmaram que o método de Green-Kubo combinado com DM é bastante poderoso para se calcular a condutividade térmica de sólidos a altas temperaturas, com o surgimento de potenciais interatômicos cada vez melhores para descrever materiais mais complexos, nossos resultados sugerem que esse método poderá em breve ser muito útil para calcular a condutividade t´ermica em materiais onde o acesso a dados experimentais s˜ao mais difíceis de se obter, como cerâmicas a altas temperaturas e minerais em condições extrema de pressão e temperatura.

### Referências Bibliográficas

- [1] J. Dong, O. F Sankey e C. W. Myles, Phys. Rev. Lett 86, 2361 (2001).
- [2] P. K. Schelling e S.R Phillpot, J. Am. Ceram. Soc. 84, 2997 (2001).
- [3] J. P. Hansen e J. R. MacDonald, Theory of Simple Liquids (Academic, Press London, 1970).
- [4] M. P. Allen e D. J. Tildesley, *Computer Simulation of Liquids* (Clarendon, Oxford, 1987).
- [5] R. Kubo, M. Yokota, e S. Nakajima, J. Phys. Soc. Jpn. 12, 1203 (1957).
- [6] Green, M. S, J. Chem. Phys. 22, 398 (1954).
- [7] D. A. McQuarrie , Statistical Mechanics (Harper & Row, New York, 1967).
- [8] D. C. Rapaport, The Art of Molecular Dynamics Simulation (Cambridge Universitiy Press, 1995).
- [9] D. Frenkel e B. Smith, Understanding Molecular Simulation (London, Ed. Academic Press, 1996).
- [10] S. Volz, J-B. Saulnier, M. Lllemand, B. Perrin, Ph. Depondt e M. Mareschal, Phys. Rev.B 54, 340 (1996).
- [11] H. Kaburaki, Ju Li e S. Yip, Mater. Res. Soc. Symp. Proc 538, 503 (1999).
- [12] K. V. Tretiakov, S. Scandolo, J. Chem. Phys. 8, 120 (2004).
- [13] C. Kittel, Introduction to Solid State Physics (John Wiley, 1995)
- [14] N. W. Ashcroft e N. D. Mermin,Solid State Physics (Saunders College, Philadelphia, (1976).
- [15] F. Clayton e D. N. Batchelder, J. Phys. C 6, 1213 (1973).
- [16] I. N. Krupskii e V. G. Manzhelii, Sov. Phys. JETP 28, 1097 (1969).
- [17] D. K. Christensen e G. L. Pollack, Phys. Rev. B 12, 3380 (1975).
- [18] Brown, Robert, Phil. Mag. 4, 161-173 (1828).
- [19] Einstein, A., Annalen der Physik 17, 549-560 (1905).
- [20] Langevin, P., C. R. Acad. Soc. 146, 530 (1908).
- [21] V. Jaksic, C. A. Pillet , Lett. Math. Phys. 41, 49-57(9) (1997).
- [22] Lennard-Jones, J.E. Cohesion., Proceedings of the Physical Society 43, 461-482 (1931).
- [23] G. D. Birkhoff, *Proc. Natl. Acad. Sci. USA* **17**, 656-660 (1931).
- [24] J Ltzen , Joseph Liouville 1809-1882: Master of pure and Applied Mathematics (New York - Berlin, 1990).
- [25] L. Verlet, Phys. Rev. 159, 98 (1967).
- [26] D. M. Heyes, The liquid state application of Molecular Simulation (Wiley, Chichester, 1998).
- [27] R. Vogelsang, C. Hoheisel, and G. Ciccotti, J. Chem. Phys. 86, 6371, (1987).
- [28] B. L. Holian, J. Chem. Phys. **117**, 1173, (2002).
- [29] A. J. C. Ladd, B. Moran, and W. G. Hoover, Phys. Rev. B 34, 5058, (1986).
- [30] Ph. Jund and R. Jullien, *Phys. Rev. B* 59, 13707, (1999).

[31] R. E. Cohen, Physics Meets Mineralogy, edited by H. Aoki, Y. Syono, and R. J. Hemley Cambridge University Press, Cambridge, p. 95.(2000).

# **Livros Grátis**

( <http://www.livrosgratis.com.br> )

Milhares de Livros para Download:

[Baixar](http://www.livrosgratis.com.br/cat_1/administracao/1) [livros](http://www.livrosgratis.com.br/cat_1/administracao/1) [de](http://www.livrosgratis.com.br/cat_1/administracao/1) [Administração](http://www.livrosgratis.com.br/cat_1/administracao/1) [Baixar](http://www.livrosgratis.com.br/cat_2/agronomia/1) [livros](http://www.livrosgratis.com.br/cat_2/agronomia/1) [de](http://www.livrosgratis.com.br/cat_2/agronomia/1) [Agronomia](http://www.livrosgratis.com.br/cat_2/agronomia/1) [Baixar](http://www.livrosgratis.com.br/cat_3/arquitetura/1) [livros](http://www.livrosgratis.com.br/cat_3/arquitetura/1) [de](http://www.livrosgratis.com.br/cat_3/arquitetura/1) [Arquitetura](http://www.livrosgratis.com.br/cat_3/arquitetura/1) [Baixar](http://www.livrosgratis.com.br/cat_4/artes/1) [livros](http://www.livrosgratis.com.br/cat_4/artes/1) [de](http://www.livrosgratis.com.br/cat_4/artes/1) [Artes](http://www.livrosgratis.com.br/cat_4/artes/1) [Baixar](http://www.livrosgratis.com.br/cat_5/astronomia/1) [livros](http://www.livrosgratis.com.br/cat_5/astronomia/1) [de](http://www.livrosgratis.com.br/cat_5/astronomia/1) [Astronomia](http://www.livrosgratis.com.br/cat_5/astronomia/1) [Baixar](http://www.livrosgratis.com.br/cat_6/biologia_geral/1) [livros](http://www.livrosgratis.com.br/cat_6/biologia_geral/1) [de](http://www.livrosgratis.com.br/cat_6/biologia_geral/1) [Biologia](http://www.livrosgratis.com.br/cat_6/biologia_geral/1) [Geral](http://www.livrosgratis.com.br/cat_6/biologia_geral/1) [Baixar](http://www.livrosgratis.com.br/cat_8/ciencia_da_computacao/1) [livros](http://www.livrosgratis.com.br/cat_8/ciencia_da_computacao/1) [de](http://www.livrosgratis.com.br/cat_8/ciencia_da_computacao/1) [Ciência](http://www.livrosgratis.com.br/cat_8/ciencia_da_computacao/1) [da](http://www.livrosgratis.com.br/cat_8/ciencia_da_computacao/1) [Computação](http://www.livrosgratis.com.br/cat_8/ciencia_da_computacao/1) [Baixar](http://www.livrosgratis.com.br/cat_9/ciencia_da_informacao/1) [livros](http://www.livrosgratis.com.br/cat_9/ciencia_da_informacao/1) [de](http://www.livrosgratis.com.br/cat_9/ciencia_da_informacao/1) [Ciência](http://www.livrosgratis.com.br/cat_9/ciencia_da_informacao/1) [da](http://www.livrosgratis.com.br/cat_9/ciencia_da_informacao/1) [Informação](http://www.livrosgratis.com.br/cat_9/ciencia_da_informacao/1) [Baixar](http://www.livrosgratis.com.br/cat_7/ciencia_politica/1) [livros](http://www.livrosgratis.com.br/cat_7/ciencia_politica/1) [de](http://www.livrosgratis.com.br/cat_7/ciencia_politica/1) [Ciência](http://www.livrosgratis.com.br/cat_7/ciencia_politica/1) [Política](http://www.livrosgratis.com.br/cat_7/ciencia_politica/1) [Baixar](http://www.livrosgratis.com.br/cat_10/ciencias_da_saude/1) [livros](http://www.livrosgratis.com.br/cat_10/ciencias_da_saude/1) [de](http://www.livrosgratis.com.br/cat_10/ciencias_da_saude/1) [Ciências](http://www.livrosgratis.com.br/cat_10/ciencias_da_saude/1) [da](http://www.livrosgratis.com.br/cat_10/ciencias_da_saude/1) [Saúde](http://www.livrosgratis.com.br/cat_10/ciencias_da_saude/1) [Baixar](http://www.livrosgratis.com.br/cat_11/comunicacao/1) [livros](http://www.livrosgratis.com.br/cat_11/comunicacao/1) [de](http://www.livrosgratis.com.br/cat_11/comunicacao/1) [Comunicação](http://www.livrosgratis.com.br/cat_11/comunicacao/1) [Baixar](http://www.livrosgratis.com.br/cat_12/conselho_nacional_de_educacao_-_cne/1) [livros](http://www.livrosgratis.com.br/cat_12/conselho_nacional_de_educacao_-_cne/1) [do](http://www.livrosgratis.com.br/cat_12/conselho_nacional_de_educacao_-_cne/1) [Conselho](http://www.livrosgratis.com.br/cat_12/conselho_nacional_de_educacao_-_cne/1) [Nacional](http://www.livrosgratis.com.br/cat_12/conselho_nacional_de_educacao_-_cne/1) [de](http://www.livrosgratis.com.br/cat_12/conselho_nacional_de_educacao_-_cne/1) [Educação - CNE](http://www.livrosgratis.com.br/cat_12/conselho_nacional_de_educacao_-_cne/1) [Baixar](http://www.livrosgratis.com.br/cat_13/defesa_civil/1) [livros](http://www.livrosgratis.com.br/cat_13/defesa_civil/1) [de](http://www.livrosgratis.com.br/cat_13/defesa_civil/1) [Defesa](http://www.livrosgratis.com.br/cat_13/defesa_civil/1) [civil](http://www.livrosgratis.com.br/cat_13/defesa_civil/1) [Baixar](http://www.livrosgratis.com.br/cat_14/direito/1) [livros](http://www.livrosgratis.com.br/cat_14/direito/1) [de](http://www.livrosgratis.com.br/cat_14/direito/1) [Direito](http://www.livrosgratis.com.br/cat_14/direito/1) [Baixar](http://www.livrosgratis.com.br/cat_15/direitos_humanos/1) [livros](http://www.livrosgratis.com.br/cat_15/direitos_humanos/1) [de](http://www.livrosgratis.com.br/cat_15/direitos_humanos/1) [Direitos](http://www.livrosgratis.com.br/cat_15/direitos_humanos/1) [humanos](http://www.livrosgratis.com.br/cat_15/direitos_humanos/1) [Baixar](http://www.livrosgratis.com.br/cat_16/economia/1) [livros](http://www.livrosgratis.com.br/cat_16/economia/1) [de](http://www.livrosgratis.com.br/cat_16/economia/1) [Economia](http://www.livrosgratis.com.br/cat_16/economia/1) [Baixar](http://www.livrosgratis.com.br/cat_17/economia_domestica/1) [livros](http://www.livrosgratis.com.br/cat_17/economia_domestica/1) [de](http://www.livrosgratis.com.br/cat_17/economia_domestica/1) [Economia](http://www.livrosgratis.com.br/cat_17/economia_domestica/1) [Doméstica](http://www.livrosgratis.com.br/cat_17/economia_domestica/1) [Baixar](http://www.livrosgratis.com.br/cat_18/educacao/1) [livros](http://www.livrosgratis.com.br/cat_18/educacao/1) [de](http://www.livrosgratis.com.br/cat_18/educacao/1) [Educação](http://www.livrosgratis.com.br/cat_18/educacao/1) [Baixar](http://www.livrosgratis.com.br/cat_19/educacao_-_transito/1) [livros](http://www.livrosgratis.com.br/cat_19/educacao_-_transito/1) [de](http://www.livrosgratis.com.br/cat_19/educacao_-_transito/1) [Educação - Trânsito](http://www.livrosgratis.com.br/cat_19/educacao_-_transito/1) [Baixar](http://www.livrosgratis.com.br/cat_20/educacao_fisica/1) [livros](http://www.livrosgratis.com.br/cat_20/educacao_fisica/1) [de](http://www.livrosgratis.com.br/cat_20/educacao_fisica/1) [Educação](http://www.livrosgratis.com.br/cat_20/educacao_fisica/1) [Física](http://www.livrosgratis.com.br/cat_20/educacao_fisica/1) [Baixar](http://www.livrosgratis.com.br/cat_21/engenharia_aeroespacial/1) [livros](http://www.livrosgratis.com.br/cat_21/engenharia_aeroespacial/1) [de](http://www.livrosgratis.com.br/cat_21/engenharia_aeroespacial/1) [Engenharia](http://www.livrosgratis.com.br/cat_21/engenharia_aeroespacial/1) [Aeroespacial](http://www.livrosgratis.com.br/cat_21/engenharia_aeroespacial/1) [Baixar](http://www.livrosgratis.com.br/cat_22/farmacia/1) [livros](http://www.livrosgratis.com.br/cat_22/farmacia/1) [de](http://www.livrosgratis.com.br/cat_22/farmacia/1) [Farmácia](http://www.livrosgratis.com.br/cat_22/farmacia/1) [Baixar](http://www.livrosgratis.com.br/cat_23/filosofia/1) [livros](http://www.livrosgratis.com.br/cat_23/filosofia/1) [de](http://www.livrosgratis.com.br/cat_23/filosofia/1) [Filosofia](http://www.livrosgratis.com.br/cat_23/filosofia/1) [Baixar](http://www.livrosgratis.com.br/cat_24/fisica/1) [livros](http://www.livrosgratis.com.br/cat_24/fisica/1) [de](http://www.livrosgratis.com.br/cat_24/fisica/1) [Física](http://www.livrosgratis.com.br/cat_24/fisica/1) [Baixar](http://www.livrosgratis.com.br/cat_25/geociencias/1) [livros](http://www.livrosgratis.com.br/cat_25/geociencias/1) [de](http://www.livrosgratis.com.br/cat_25/geociencias/1) [Geociências](http://www.livrosgratis.com.br/cat_25/geociencias/1) [Baixar](http://www.livrosgratis.com.br/cat_26/geografia/1) [livros](http://www.livrosgratis.com.br/cat_26/geografia/1) [de](http://www.livrosgratis.com.br/cat_26/geografia/1) [Geografia](http://www.livrosgratis.com.br/cat_26/geografia/1) [Baixar](http://www.livrosgratis.com.br/cat_27/historia/1) [livros](http://www.livrosgratis.com.br/cat_27/historia/1) [de](http://www.livrosgratis.com.br/cat_27/historia/1) [História](http://www.livrosgratis.com.br/cat_27/historia/1) [Baixar](http://www.livrosgratis.com.br/cat_31/linguas/1) [livros](http://www.livrosgratis.com.br/cat_31/linguas/1) [de](http://www.livrosgratis.com.br/cat_31/linguas/1) [Línguas](http://www.livrosgratis.com.br/cat_31/linguas/1)

[Baixar](http://www.livrosgratis.com.br/cat_28/literatura/1) [livros](http://www.livrosgratis.com.br/cat_28/literatura/1) [de](http://www.livrosgratis.com.br/cat_28/literatura/1) [Literatura](http://www.livrosgratis.com.br/cat_28/literatura/1) [Baixar](http://www.livrosgratis.com.br/cat_30/literatura_de_cordel/1) [livros](http://www.livrosgratis.com.br/cat_30/literatura_de_cordel/1) [de](http://www.livrosgratis.com.br/cat_30/literatura_de_cordel/1) [Literatura](http://www.livrosgratis.com.br/cat_30/literatura_de_cordel/1) [de](http://www.livrosgratis.com.br/cat_30/literatura_de_cordel/1) [Cordel](http://www.livrosgratis.com.br/cat_30/literatura_de_cordel/1) [Baixar](http://www.livrosgratis.com.br/cat_29/literatura_infantil/1) [livros](http://www.livrosgratis.com.br/cat_29/literatura_infantil/1) [de](http://www.livrosgratis.com.br/cat_29/literatura_infantil/1) [Literatura](http://www.livrosgratis.com.br/cat_29/literatura_infantil/1) [Infantil](http://www.livrosgratis.com.br/cat_29/literatura_infantil/1) [Baixar](http://www.livrosgratis.com.br/cat_32/matematica/1) [livros](http://www.livrosgratis.com.br/cat_32/matematica/1) [de](http://www.livrosgratis.com.br/cat_32/matematica/1) [Matemática](http://www.livrosgratis.com.br/cat_32/matematica/1) [Baixar](http://www.livrosgratis.com.br/cat_33/medicina/1) [livros](http://www.livrosgratis.com.br/cat_33/medicina/1) [de](http://www.livrosgratis.com.br/cat_33/medicina/1) [Medicina](http://www.livrosgratis.com.br/cat_33/medicina/1) [Baixar](http://www.livrosgratis.com.br/cat_34/medicina_veterinaria/1) [livros](http://www.livrosgratis.com.br/cat_34/medicina_veterinaria/1) [de](http://www.livrosgratis.com.br/cat_34/medicina_veterinaria/1) [Medicina](http://www.livrosgratis.com.br/cat_34/medicina_veterinaria/1) [Veterinária](http://www.livrosgratis.com.br/cat_34/medicina_veterinaria/1) [Baixar](http://www.livrosgratis.com.br/cat_35/meio_ambiente/1) [livros](http://www.livrosgratis.com.br/cat_35/meio_ambiente/1) [de](http://www.livrosgratis.com.br/cat_35/meio_ambiente/1) [Meio](http://www.livrosgratis.com.br/cat_35/meio_ambiente/1) [Ambiente](http://www.livrosgratis.com.br/cat_35/meio_ambiente/1) [Baixar](http://www.livrosgratis.com.br/cat_36/meteorologia/1) [livros](http://www.livrosgratis.com.br/cat_36/meteorologia/1) [de](http://www.livrosgratis.com.br/cat_36/meteorologia/1) [Meteorologia](http://www.livrosgratis.com.br/cat_36/meteorologia/1) [Baixar](http://www.livrosgratis.com.br/cat_45/monografias_e_tcc/1) [Monografias](http://www.livrosgratis.com.br/cat_45/monografias_e_tcc/1) [e](http://www.livrosgratis.com.br/cat_45/monografias_e_tcc/1) [TCC](http://www.livrosgratis.com.br/cat_45/monografias_e_tcc/1) [Baixar](http://www.livrosgratis.com.br/cat_37/multidisciplinar/1) [livros](http://www.livrosgratis.com.br/cat_37/multidisciplinar/1) [Multidisciplinar](http://www.livrosgratis.com.br/cat_37/multidisciplinar/1) [Baixar](http://www.livrosgratis.com.br/cat_38/musica/1) [livros](http://www.livrosgratis.com.br/cat_38/musica/1) [de](http://www.livrosgratis.com.br/cat_38/musica/1) [Música](http://www.livrosgratis.com.br/cat_38/musica/1) [Baixar](http://www.livrosgratis.com.br/cat_39/psicologia/1) [livros](http://www.livrosgratis.com.br/cat_39/psicologia/1) [de](http://www.livrosgratis.com.br/cat_39/psicologia/1) [Psicologia](http://www.livrosgratis.com.br/cat_39/psicologia/1) [Baixar](http://www.livrosgratis.com.br/cat_40/quimica/1) [livros](http://www.livrosgratis.com.br/cat_40/quimica/1) [de](http://www.livrosgratis.com.br/cat_40/quimica/1) [Química](http://www.livrosgratis.com.br/cat_40/quimica/1) [Baixar](http://www.livrosgratis.com.br/cat_41/saude_coletiva/1) [livros](http://www.livrosgratis.com.br/cat_41/saude_coletiva/1) [de](http://www.livrosgratis.com.br/cat_41/saude_coletiva/1) [Saúde](http://www.livrosgratis.com.br/cat_41/saude_coletiva/1) [Coletiva](http://www.livrosgratis.com.br/cat_41/saude_coletiva/1) [Baixar](http://www.livrosgratis.com.br/cat_42/servico_social/1) [livros](http://www.livrosgratis.com.br/cat_42/servico_social/1) [de](http://www.livrosgratis.com.br/cat_42/servico_social/1) [Serviço](http://www.livrosgratis.com.br/cat_42/servico_social/1) [Social](http://www.livrosgratis.com.br/cat_42/servico_social/1) [Baixar](http://www.livrosgratis.com.br/cat_43/sociologia/1) [livros](http://www.livrosgratis.com.br/cat_43/sociologia/1) [de](http://www.livrosgratis.com.br/cat_43/sociologia/1) [Sociologia](http://www.livrosgratis.com.br/cat_43/sociologia/1) [Baixar](http://www.livrosgratis.com.br/cat_44/teologia/1) [livros](http://www.livrosgratis.com.br/cat_44/teologia/1) [de](http://www.livrosgratis.com.br/cat_44/teologia/1) [Teologia](http://www.livrosgratis.com.br/cat_44/teologia/1) [Baixar](http://www.livrosgratis.com.br/cat_46/trabalho/1) [livros](http://www.livrosgratis.com.br/cat_46/trabalho/1) [de](http://www.livrosgratis.com.br/cat_46/trabalho/1) [Trabalho](http://www.livrosgratis.com.br/cat_46/trabalho/1) [Baixar](http://www.livrosgratis.com.br/cat_47/turismo/1) [livros](http://www.livrosgratis.com.br/cat_47/turismo/1) [de](http://www.livrosgratis.com.br/cat_47/turismo/1) [Turismo](http://www.livrosgratis.com.br/cat_47/turismo/1)